# <span id="page-0-0"></span>**JUNGO WinDriver**

**USB API** 

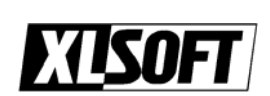

#### **COPYRIGHT**

Copyright (c) 1997 - 2009 Jungo Ltd. All Rigths Reserved.

#### **Jungo Ltd.**

POB 8493 Netanya Zip - 42504 Israel

Phone (USA) 1-877-514-0537 (WorldWide) +972-9-8859365

Fax (USA) 1-877-514-0538 (WorldWide) +972-9-8859366

- Sungo Ltd. インタエル国 Jungo Ltd.
- $\bullet$
- Contract of the View Seconds and View Seconds and View Seconds and View Seconds and Property Seconds and Property Seconds and View Seconds and View Seconds and View Seconds and View Seconds and Property Seconds and Prope
- 
- $\bullet$
- このマニュアルの一部または全部を、エクセルソフト株式会社の文書による承諾なく、無断で複

#### WinDriver Jungo

Windows Win32 Windows 98 Windows Me Windows CE Windows NT Windows 2000 Windows XP Windows Server 2003 Windows Server 2008 Windows Vista Windows 7

108-0073 3-9-9 6F

TEL 03-5440-7875 FAX 03-5440-7876

E-MAIL: xlsoftkk@xlsoft.com

Home Page: <http://www.xlsoft.com/>

Rev. 10.10 - 12/2009

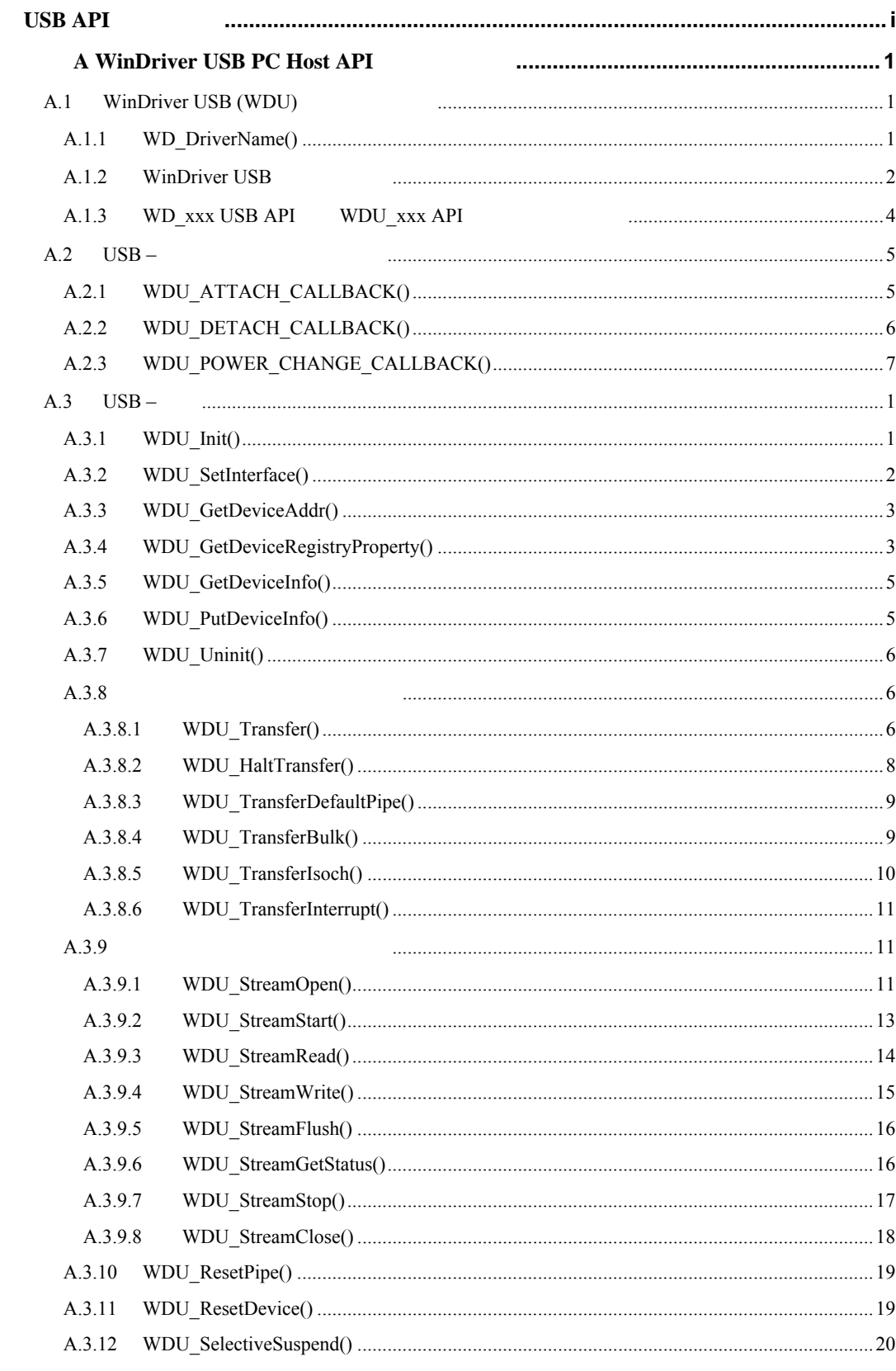

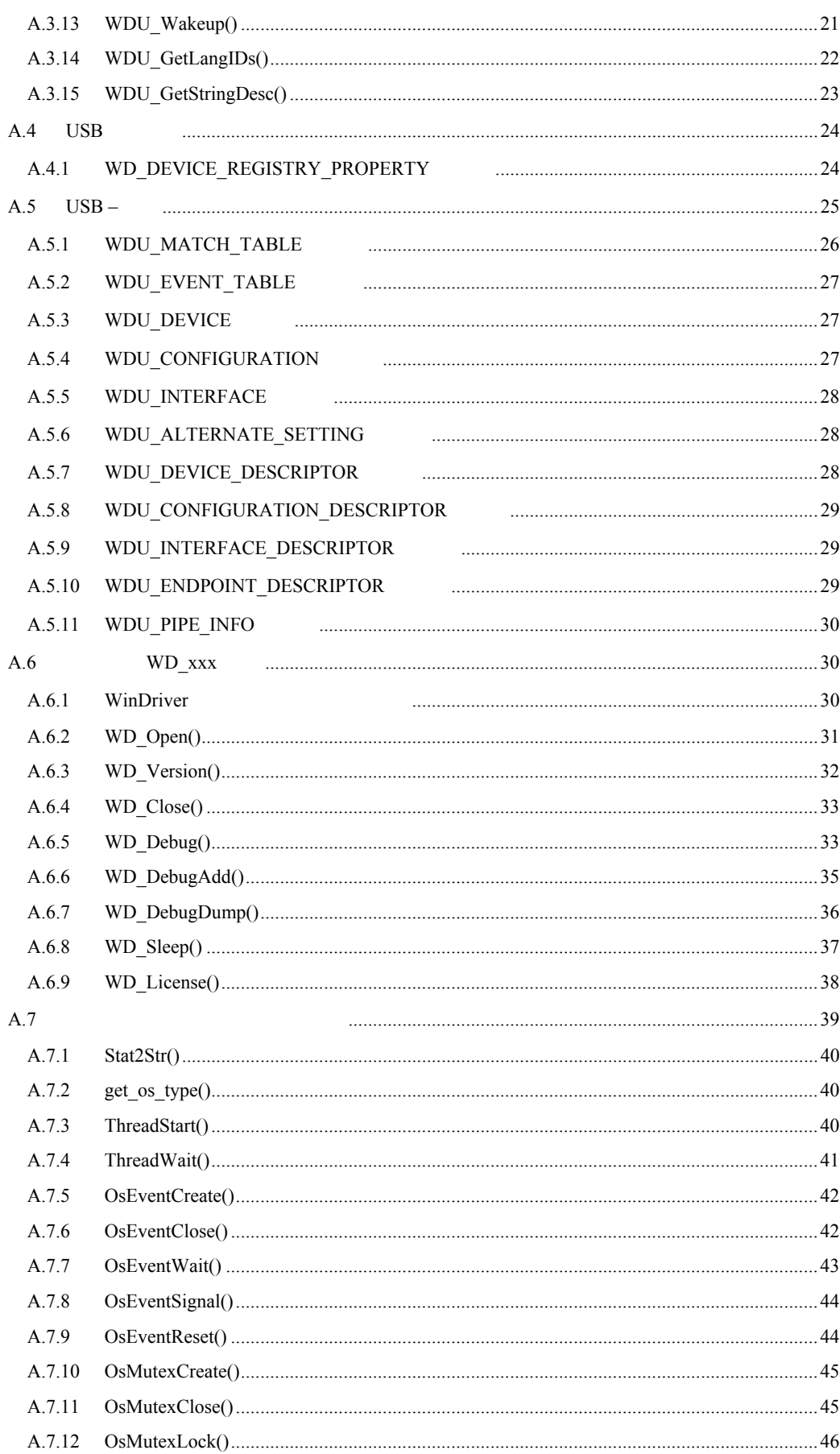

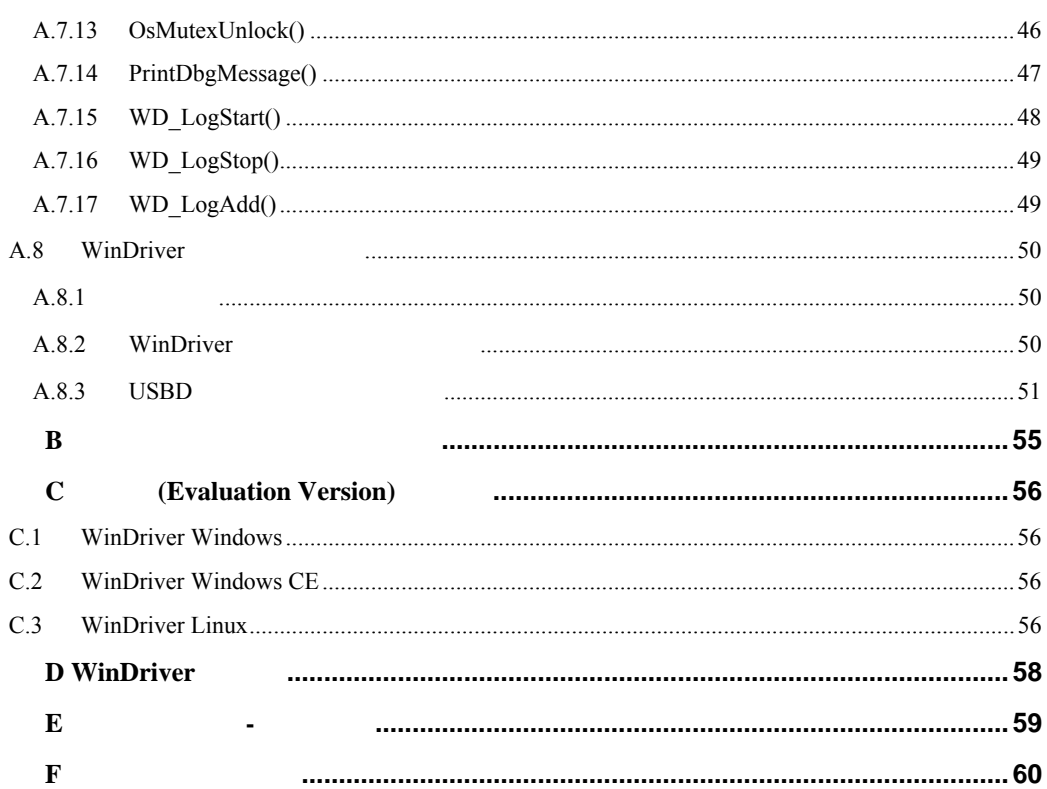

# <span id="page-6-0"></span>付録 **A WinDriver USB PC Host API**

C WinDriver .NET Visual Basic Delphi API C WinDriver .NET VB Delphi

# **A.1 WinDriver USB (WDU)**

WinDriver USB (WDU) •  $WDU_xxx$  API - [A.1.1](#page-7-1) WinDriver USB API (5.22 )

(  $WDU_xxx$  API ) – [A.1.3](#page-9-0) WinDriver USB

WDU ライブラリのインターフェイスは、WDU API を呼ぶソースファイルが含まれた  $\texttt{WinDriver/include/wdu\_lib.h}\qquad \texttt{WinDriver/include/windrvr.h}\qquad \qquad \texttt{WinDriver/include/windrvr.h}\qquad \qquad \texttt{WinDriver/include/windrvr.h}\qquad \qquad \texttt{WinDriver/include/windrvr.h}\qquad \qquad \texttt{NumOriver/include/windriv.}\qquad \texttt{NumFor N.}\qquad \texttt{NumOriver/include/windriv.}\qquad \texttt{NumFor N.}\qquad \texttt{NumFor N.}\qquad \texttt{NumFor N.}\qquad \texttt{NumFor N.}\qquad \texttt{NumFor N.}\qquad \texttt{NumFor N.}\qquad \texttt{NumFor N.}\qquad \texttt{NumFor N.$  $(\mathtt{wdu\_lib.h}\qquad\mathtt{windrvr.h})$ 

# **A.1.1 WD\_DriverName()**

• 呼び出し元アプ ケーションにより使用される WinDriver カーネ モジュールの名前を指定します。 注意: windrvr6 DriverWizard WinDriver WinDriver (WD\_Open()/WDU\_Init()  $()$ 1 **1 Example 2 Example 2 Example 2** Extending DriverWizard WinDriver (**windrvr6**) • Windows Linux WinDriver 15.2 WinDriver **(windrvr6.sys/.o/.ko**) WD\_DriverName() • WD\_DriverName() WD\_DRIVER\_NAME\_CHANGE ( : Visual Studio gcc  $-$ DWD\_DRIVER\_NAME\_CHANGE) DriverWizard Windows Linux WinDriver makefile

#### <span id="page-7-0"></span>const char\* DLLCALLCONV WD\_DriverName(const char\* sName);

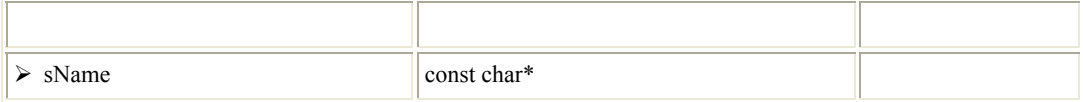

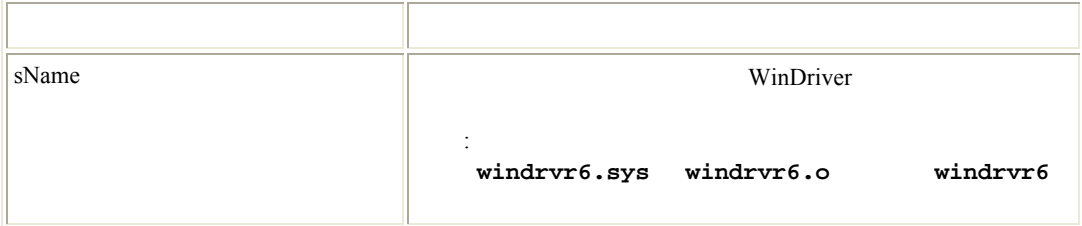

 $($  :  $)$  2 ) NULL

- WinDriver 2015.2 WinDriver 2015.2 WinDriver Windows Linux
- <span id="page-7-1"></span>• Windows CE WD\_DriverName() WinDriver (windrvr6)

# <span id="page-7-2"></span>**A.1.2 WinDriver USB**

WinDriver WDU\_xxx USB API USB USB THE USB EXAMPLE THE USB WAS  $\rm{USB}$ 3 (WDU\_ATTACH\_CALLBACK [\[A.2.1](#page-10-0)] WDU\_DETACH\_CALLBACK [\[A.2.2](#page-11-0)] WDU\_POWER\_CHANGE\_CALLBACK [[A.2.3\]](#page-12-0)) これらの関数は、USB デバイスの装着または検出などの、システム イベントの発生時に、アプリケーションに  $\overline{3}$  $WDU_Init() [A.3.1]$  $WDU_Init() [A.3.1]$ WDU\_Init()  $API$ 

(WinDriver IOCTL (1)

 $WDU_Uninit() [A.3.6]$  $WDU_Uninit() [A.3.6]$ 

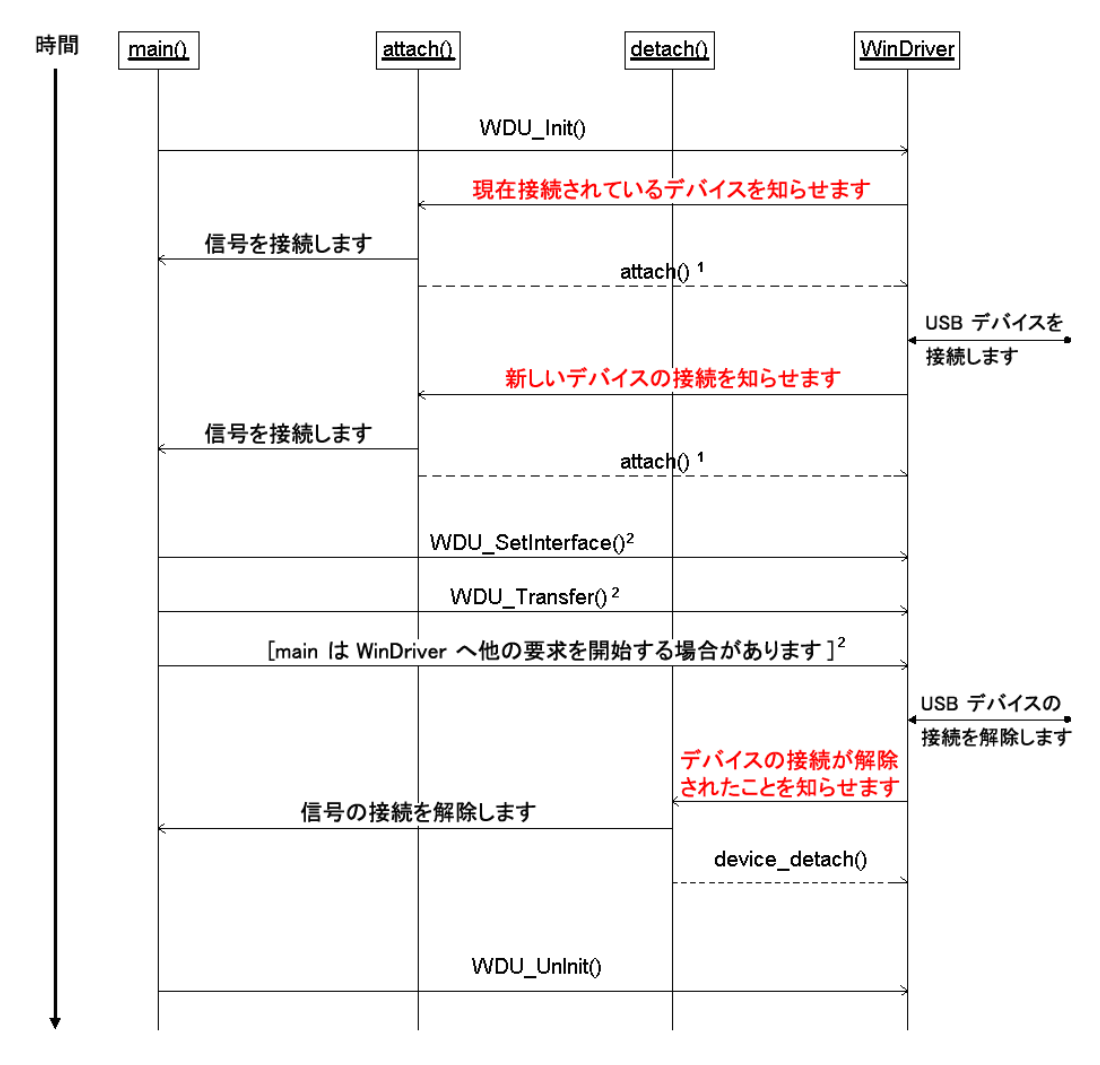

1 WDU\_Init() の呼び出しで、WD\_ACKNOWLEDGE フラグがセットされている場合、関数がデバイスの 制御を許可する場合は attach() のコールバックが TRUE を返します。許可しない場合は、FALSE を返します。

2 attach() が TRUE を返した場合のみ可能です

**A.1: WinDriver USB** 

3

```
attach() 
{ 
       ... 
     if this is my device 
          /* 
          Set the desired alternate setting ; 
          Signal main() about the attachment of this device 
          */ 
         return TRUE; 
     else 
         return FALSE; 
} 
detach() 
{ 
       ... 
     signal main() about the detachment of this device 
     ... 
} 
main() 
{ 
     WDU_Init(...); 
     ... 
     while (...) 
     { 
         /* wait for new devices */ 
          ... 
          /* issue transfers */ 
          ... 
     } 
      ... 
     WDU_Uninit(); 
}
```
# <span id="page-9-1"></span>A.1.3 WD\_xxx USB API WDU\_xxx API

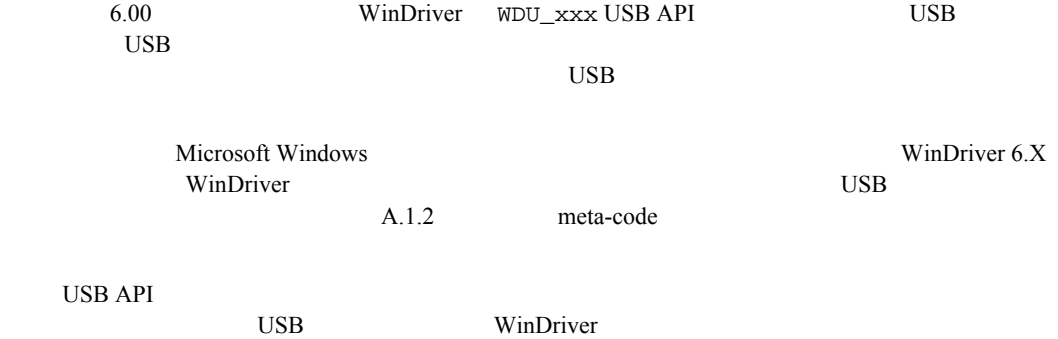

A Win D river USB PC Host API

<span id="page-10-0"></span>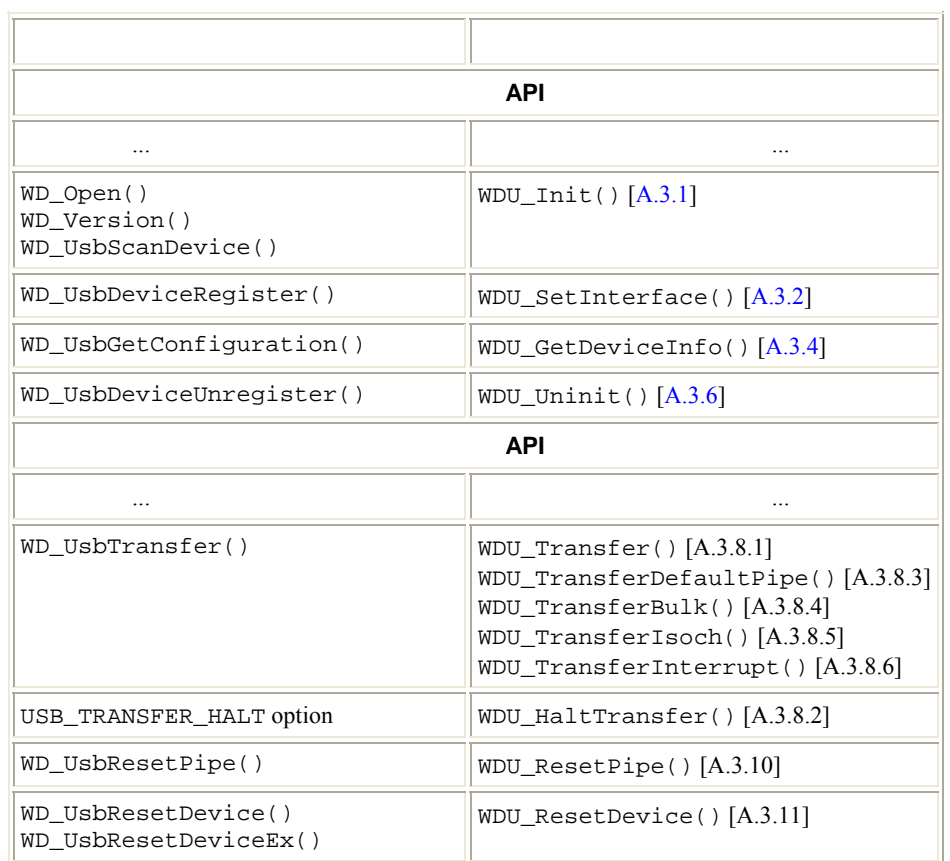

# **A.2 USB –**

# **A.2.1 WDU\_ATTACH\_CALLBACK()**

• WinDriver

callback

typedef BOOL (DLLCALLCONV \*WDU\_ATTACH\_CALLBACK)( WDU\_DEVICE\_HANDLE hDevice, WDU\_DEVICE \*pDeviceInfo, PVOID pUserData);

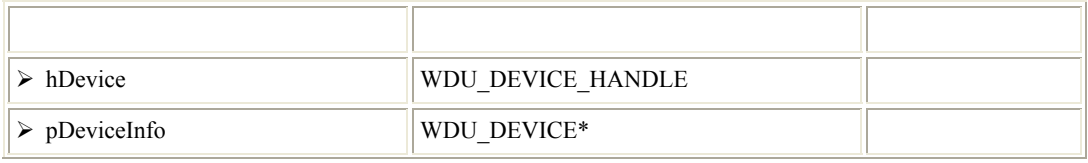

<span id="page-11-0"></span>W INDRIVER USB

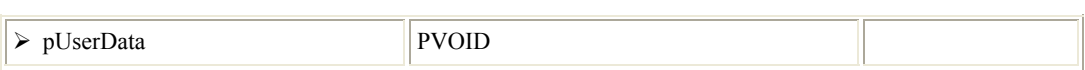

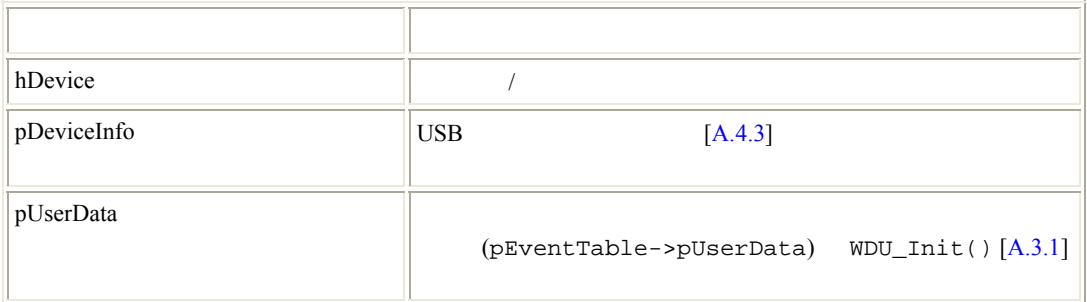

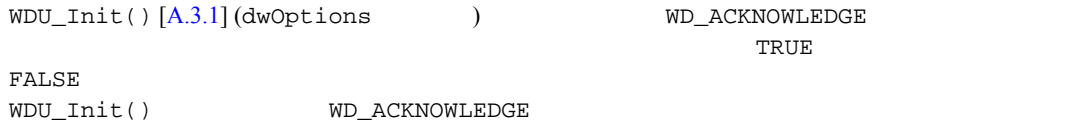

# **A.2.2 WDU\_DETACH\_CALLBACK()**

• WinDriver

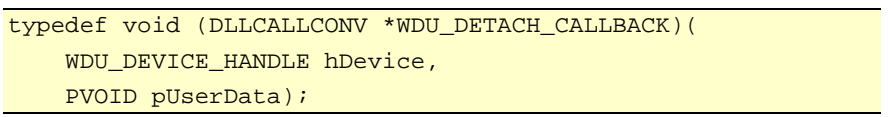

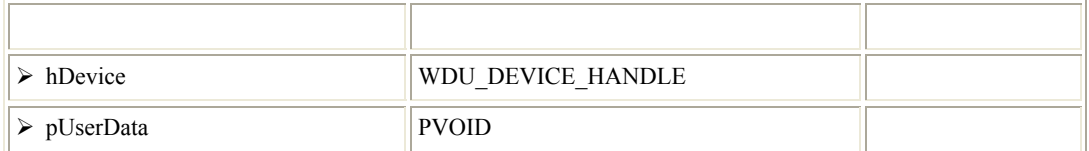

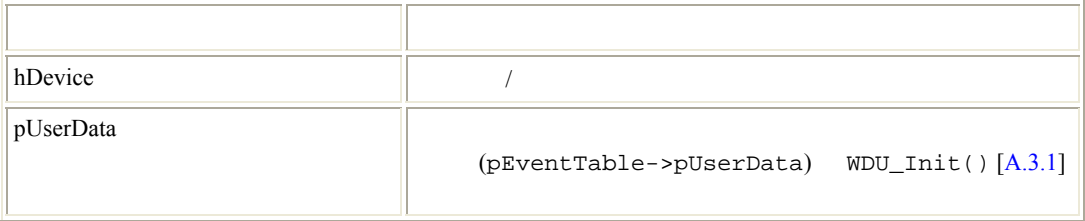

# <span id="page-12-0"></span>**A.2.3 WDU\_POWER\_CHANGE\_CALLBACK()**

#### • WinDriver

typedef BOOL (DLLCALLCONV \*WDU\_POWER\_CHANGE\_CALLBACK)( WDU\_DEVICE\_HANDLE hDevice, DWORD dwPowerState, PVOID pUserData);

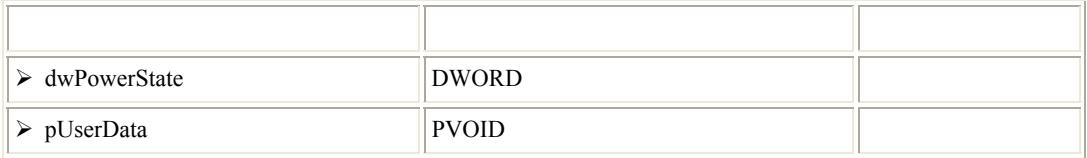

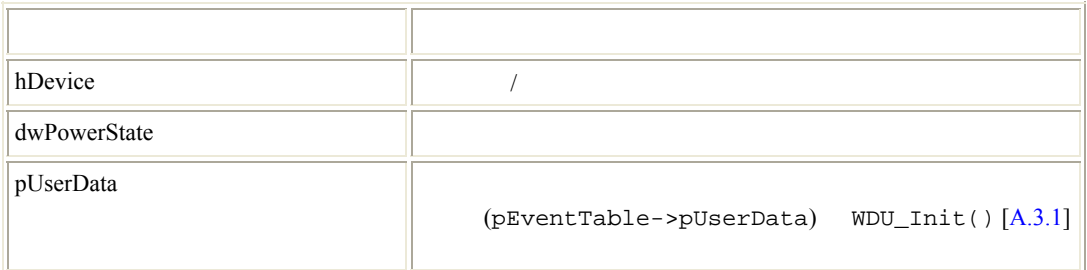

TRUE / FALSE

• Windows 2000 Windows **Windows** callback

7

# <span id="page-14-0"></span>**A.3 USB –**

 $\verb|WinDriver/include/wdu\_lib.h| \\$ 

 $\bullet$   $\bullet$ 

# **A.3.1 WDU\_Init()**

```
DWORD WDU_Init( 
    WDU_DRIVER_HANDLE *phDriver, 
    WDU_MATCH_TABLE *pMatchTables, 
    DWORD dwNumMatchTables, 
    WDU_EVENT_TABLE *pEventTable, 
     const char *sLicense, 
   DWORD dwOptions);
```
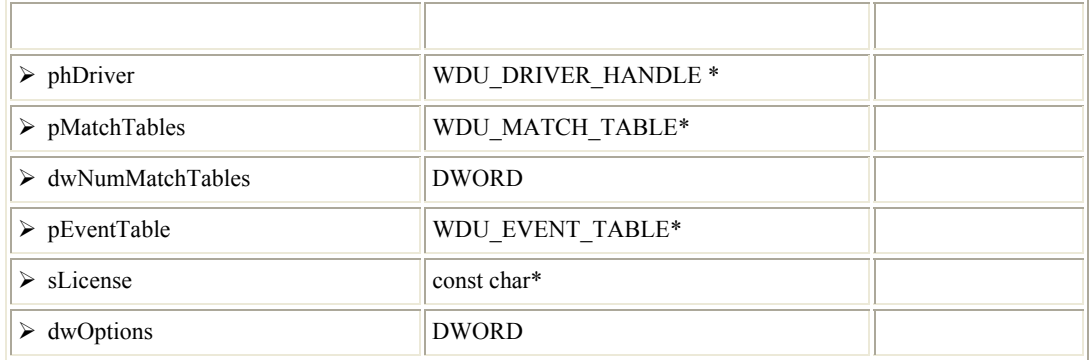

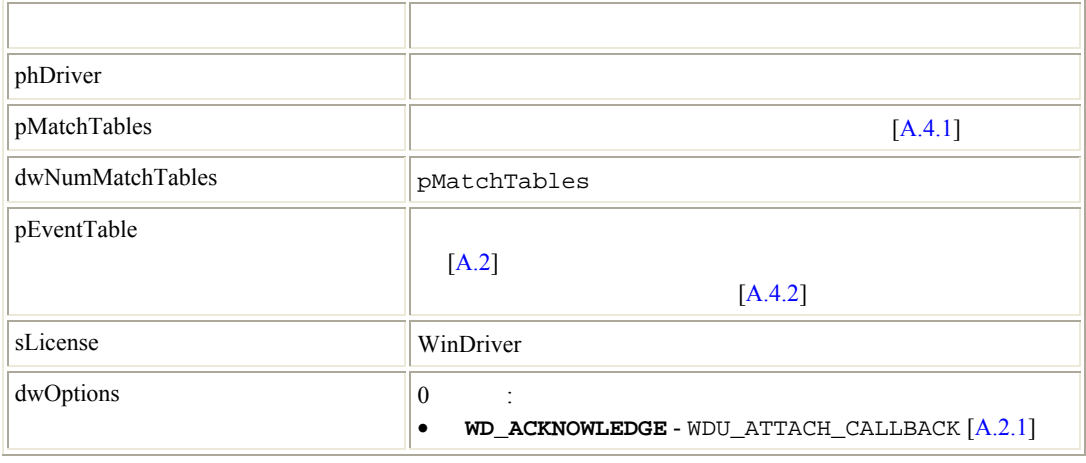

<span id="page-15-0"></span>[\[A.7](#page-63-0)]

# **A.3.2 WDU\_SetInterface()**

 $\bullet$ 

DWORD WDU\_SetInterface( WDU\_DEVICE\_HANDLE hDevice, DWORD dwInterfaceNum, DWORD dwAlternateSetting);

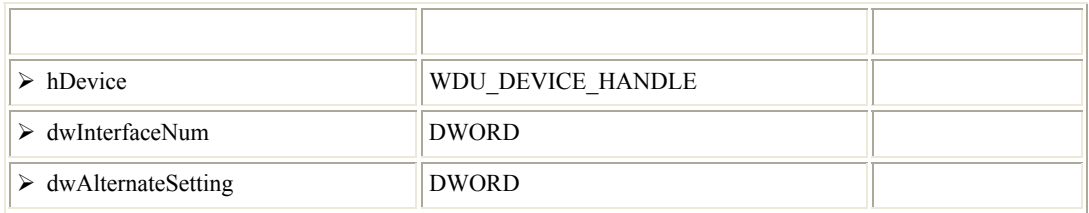

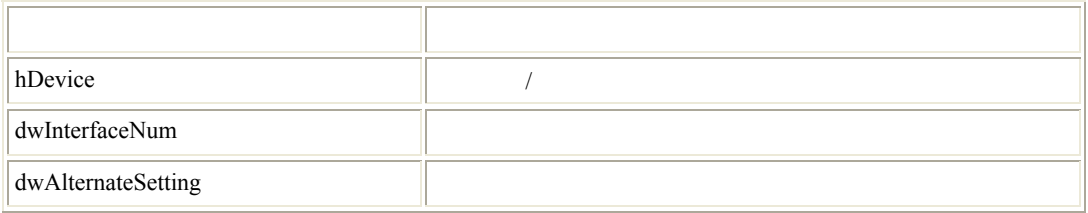

#### WD\_STATUS\_SUCCESS (0)

[\[A.7](#page-63-0)]

**Windows CE** (Windows 2000 / XP / Server 2003 / Server 2008 / Vista / 7  $($ WDU\_SetInterface() Windows CE  $\text{http://msdn.microsoft.com/en-us/library/ms919318.aspx)}$ 

Windows CE USB The Team Theorem PIPE

<span id="page-16-0"></span>WDU\_SetInterface()  $\cup$ SB  $\cup$ 

# **A.3.3 WDU\_GetDeviceAddr()**

 $\bullet$  USB  $\bullet$ 

DWORD WDU\_GetDeviceAddr( WDU\_DEVICE\_HANDLE hDevice, ULONG \*pAddress);

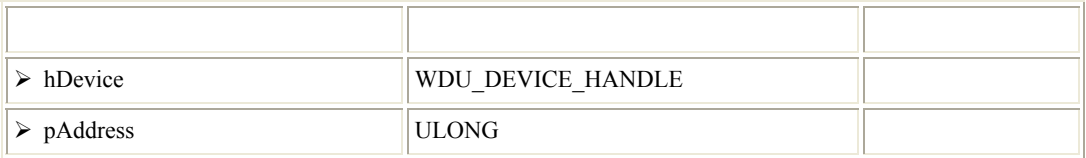

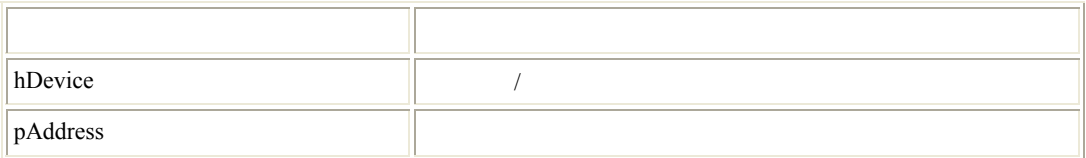

WD\_STATUS\_SUCCESS (0) [\[A.7](#page-63-0)]

• Windows  $2000$ 

# **A.3.4 WDU\_GetDeviceRegistryProperty()**

 $\bullet$  USB  $\bullet$ 

DWORD DLLCALLCONV WDU\_GetDeviceRegistryProperty( WDU\_DEVICE\_HANDLE hDevice,

- 
- Windows 2000  $\bullet$
- $(PBuffer)$   $(*pdwSize )$ WD\_INVALID\_PARAMETER
- [\[A.7](#page-63-0)]

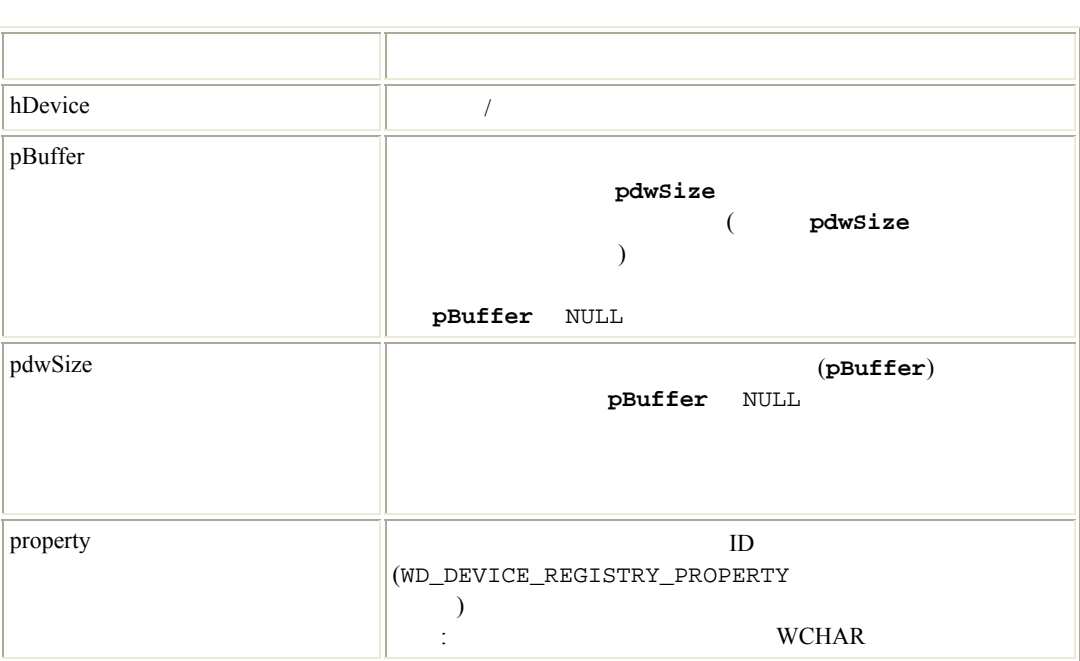

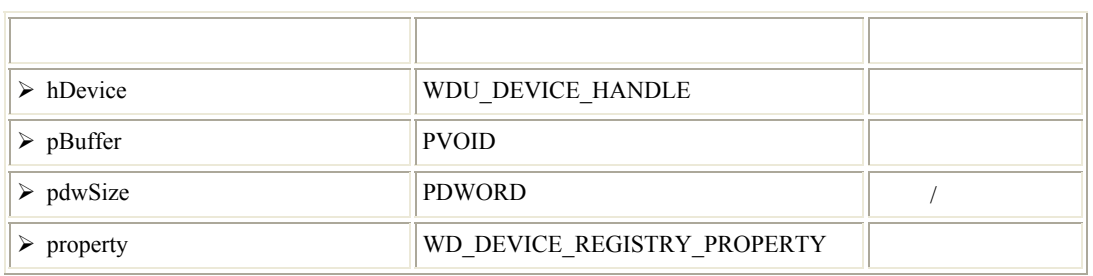

 PVOID pBuffer, PDWORD pdwSize, WD\_DEVICE\_REGISTRY\_PROPERTY property);

Ī.

# <span id="page-18-0"></span>**A.3.5 WDU\_GetDeviceInfo()**

:<br>  $*ppDeviceInfo$  $WDU_P$ utDeviceInfo()  $[A.3.5]$  $[A.3.5]$ 

DWORD WDU\_GetDeviceInfo( WDU\_DEVICE\_HANDLE hDevice, WDU\_DEVICE \*\*ppDeviceInfo);

 $\bullet$ 

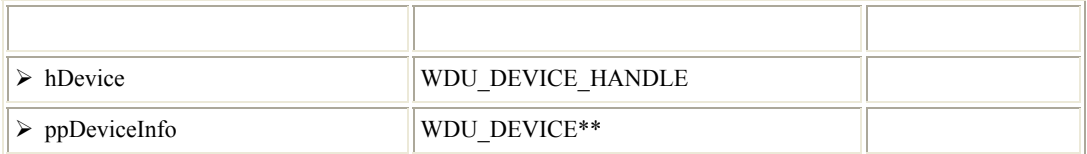

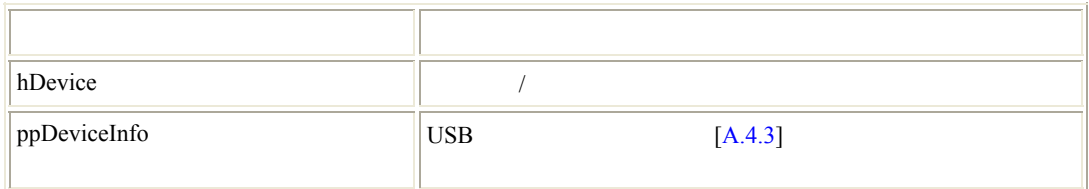

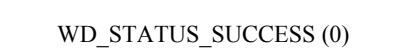

# **A.3.6 WDU\_PutDeviceInfo()**

[\[A.7](#page-63-0)]

•  $WDU_GetDeviceInfo() [A.3.4]$  $WDU_GetDeviceInfo() [A.3.4]$ 

void WDU\_PutDeviceInfo(WDU\_DEVICE \*pDeviceInfo);

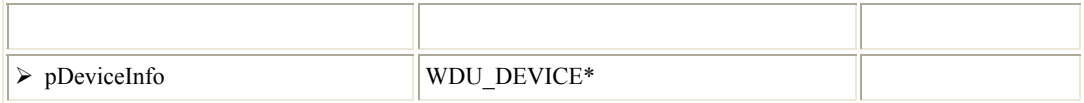

<span id="page-19-0"></span>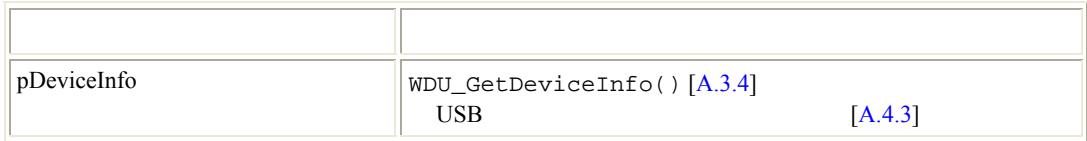

# **A.3.7 WDU\_Uninit()**

void WDU\_Uninit(WDU\_DRIVER\_HANDLE hDriver);

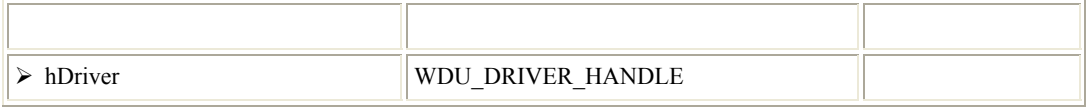

 $\bullet$ 

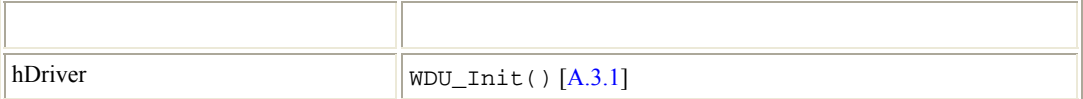

# A.3.8

WinDriver

<span id="page-19-1"></span>WinDriver 9.5

• デバイスへまたはデバイスからデータを転送します。

**A.3.8.1 WDU\_Transfer()** 

```
DWORD WDU_Transfer( 
     WDU_DEVICE_HANDLE hDevice, 
    DWORD dwPipeNum, 
    DWORD fRead, 
    DWORD dwOptions, 
    PVOID pBuffer, 
    DWORD dwBufferSize, 
    PDWORD pdwBytesTransferred, 
    PBYTE pSetupPacket, 
   DWORD dwTimeout);
```
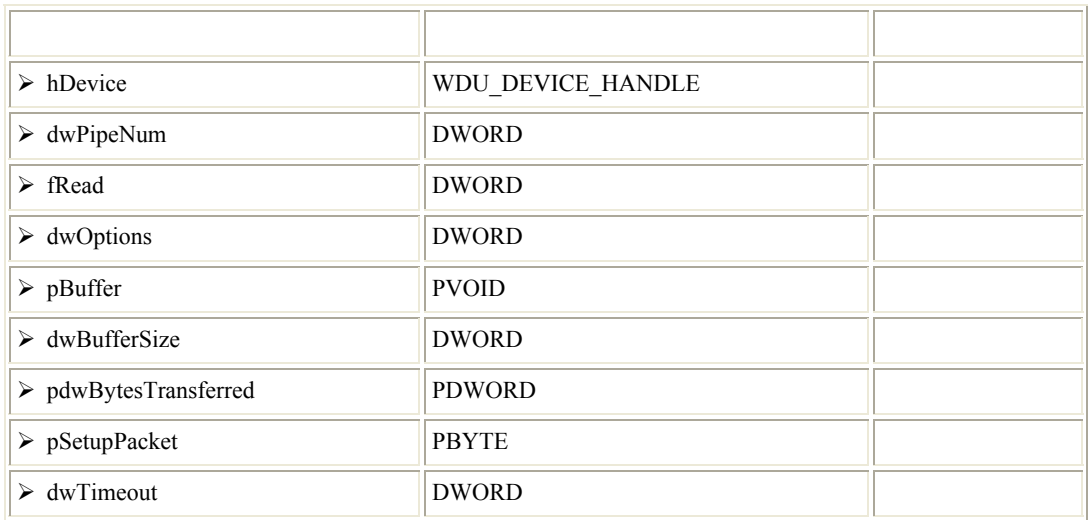

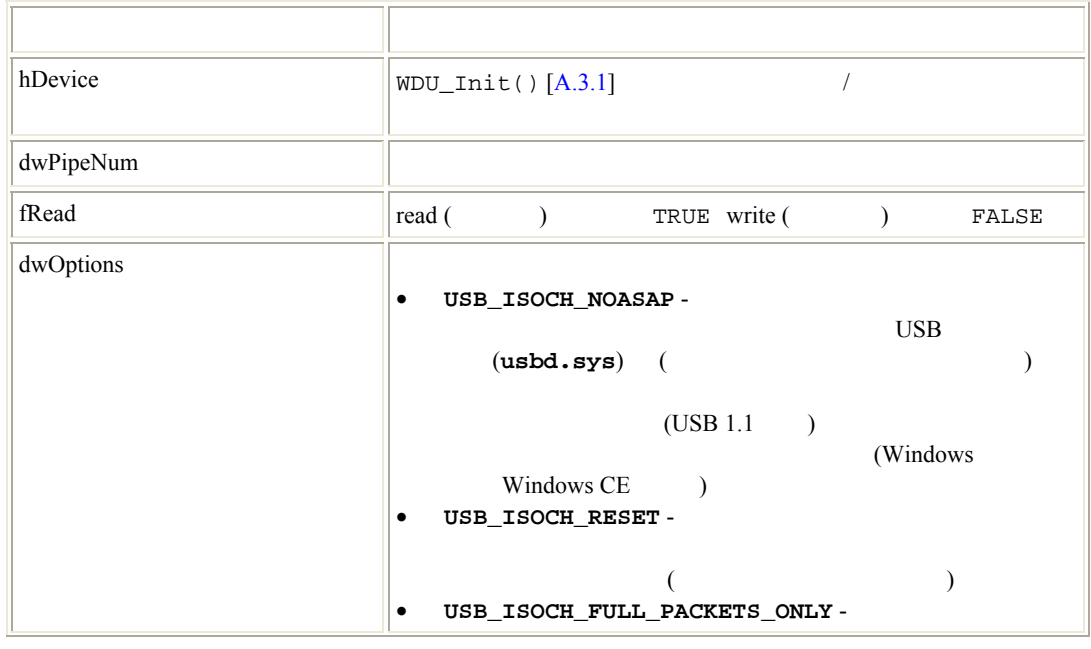

<span id="page-21-0"></span>WINDRIVER USB

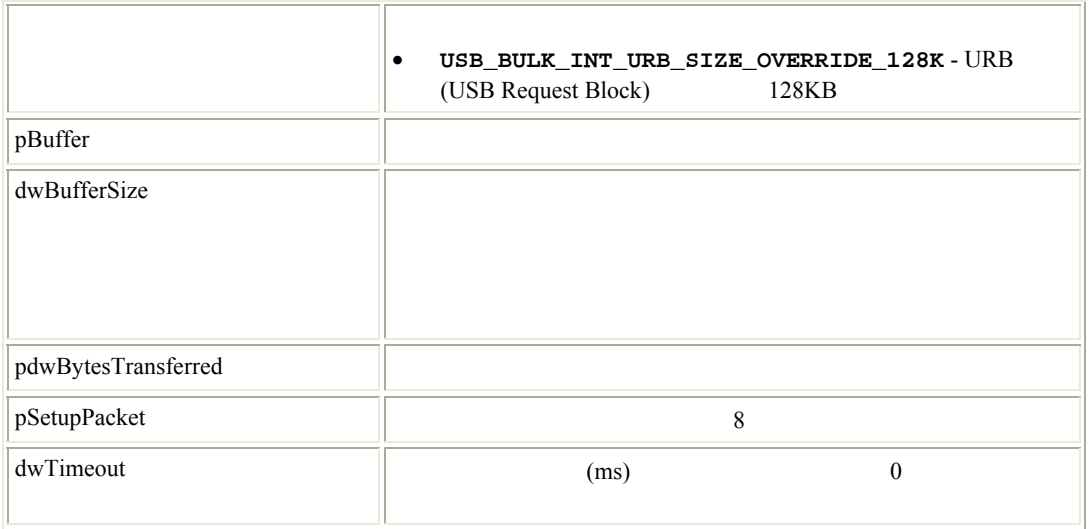

WD\_STATUS\_SUCCESS (0)

[\[A.7](#page-63-0)]

• (dwTimeout ) Windows 10 Windows  $(ms)$ 

#### <span id="page-21-1"></span>**A.3.8.2 WDU\_HaltTransfer()**

•  $(WinDriver 1$  $\overline{\phantom{a}}$ 

DWORD WDU\_HaltTransfer( WDU\_DEVICE\_HANDLE hDevice, DWORD dwPipeNum);

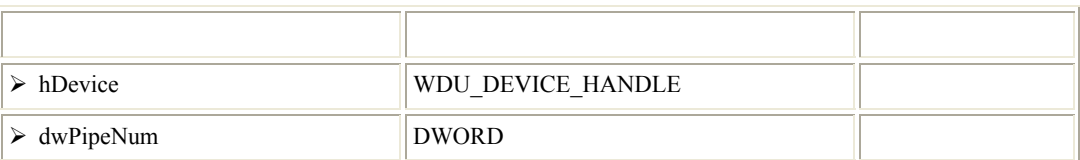

<span id="page-22-0"></span>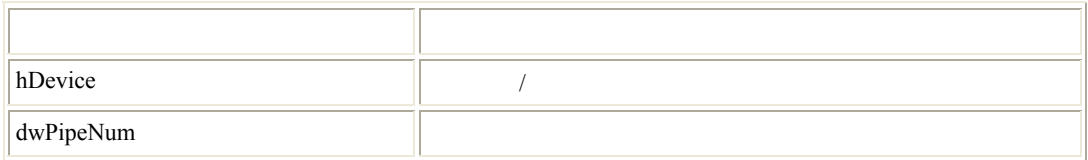

 $\bullet$  - The strategy distribution  $\mathbb{R}^n$  and the strategy distribution  $\mathbb{R}^n$  and the strategy distribution  $\mathbb{R}^n$ 

[\[A.7](#page-63-0)]

#### <span id="page-22-1"></span>**A.3.8.3 WDU\_TransferDefaultPipe()**

```
DWORD WDU_TransferDefaultPipe( 
    WDU_DEVICE_HANDLE hDevice, 
    DWORD fRead, 
    DWORD dwOptions, 
    PVOID pBuffer, 
    DWORD dwBufferSize, 
     PDWORD pdwBytesTransferred, 
    PBYTE pSetupPacket, 
   DWORD dwTimeout);
```
 $WDU_Transfer() [A.3.8.1]$  $WDU_Transfer() [A.3.8.1]$  $WDU_Transfer() [A.3.8.1]$  $WDU_Transfer() [A.3.8.1]$ dwPipeNum

 $WDU_Transfer() [A.3.8.1]$  $WDU_Transfer() [A.3.8.1]$  $WDU_Transfer() [A.3.8.1]$  $WDU_Transfer() [A.3.8.1]$ 

WD\_STATUS\_SUCCESS (0)

• デバイスへまたはデバイスからバルク データ転送を実行します。

[\[A.7](#page-63-0)]

#### <span id="page-22-2"></span>**A.3.8.4 WDU\_TransferBulk()**

```
DWORD WDU_TransferBulk( 
     WDU_DEVICE_HANDLE hDevice, 
    DWORD dwPipeNum, 
    DWORD fRead, 
    DWORD dwOptions, 
    PVOID pBuffer, 
    DWORD dwBufferSize, 
    PDWORD pdwBytesTransferred, 
   DWORD dwTimeout);
```
 $WDU_Transfer() [A.3.8.1]$  $WDU_Transfer() [A.3.8.1]$  $WDU_Transfer() [A.3.8.1]$  $WDU_Transfer() [A.3.8.1]$ pSetupPacket

 $WDU_Transfer() [A.3.8.1]$  $WDU_Transfer() [A.3.8.1]$  $WDU_Transfer() [A.3.8.1]$  $WDU_Transfer() [A.3.8.1]$ 

WD\_STATUS\_SUCCESS (0)

 $\bullet$  -  $\bullet$  -  $\bullet$ 

[\[A.7](#page-63-0)]

#### <span id="page-23-1"></span>**A.3.8.5 WDU\_TransferIsoch()**

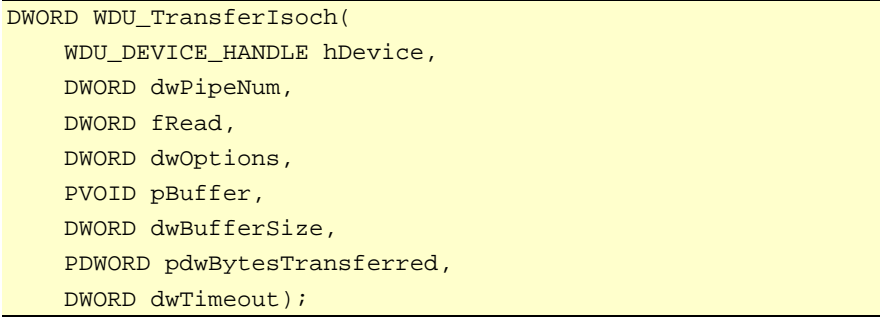

 $WDU_Transfer() [A.3.8.1]$  $WDU_Transfer() [A.3.8.1]$  $WDU_Transfer() [A.3.8.1]$  $WDU_Transfer() [A.3.8.1]$ pSetupPacket

 $WDU_Transfer() [A.3.8.1]$  $WDU_Transfer() [A.3.8.1]$  $WDU_Transfer() [A.3.8.1]$  $WDU_Transfer() [A.3.8.1]$ 

 $\bullet$   $\bullet$ 

<span id="page-24-0"></span>[\[A.7](#page-63-0)]

#### <span id="page-24-1"></span>**A.3.8.6 WDU\_TransferInterrupt()**

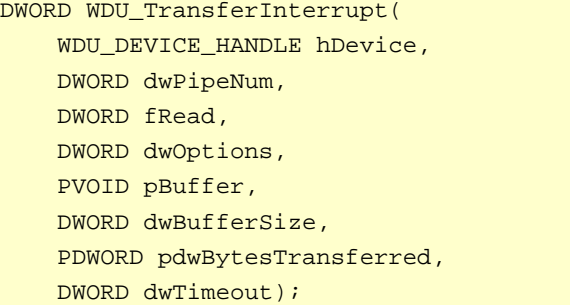

 $WDU_Transfer() [A.3.8.1]$  $WDU_Transfer() [A.3.8.1]$  $WDU_Transfer() [A.3.8.1]$  $WDU_Transfer() [A.3.8.1]$ pSetupPacket

 $WDU_Transfer() [A.3.8.1]$  $WDU_Transfer() [A.3.8.1]$  $WDU_Transfer() [A.3.8.1]$  $WDU_Transfer() [A.3.8.1]$ 

WD\_STATUS\_SUCCESS (0)

# [\[A.7](#page-63-0)]

## A.3.9

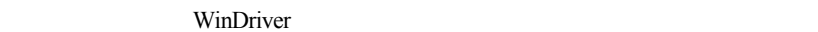

 $\bullet$  and  $\bullet$  and  $\bullet$  and  $\bullet$  and  $\bullet$  and  $\bullet$  and  $\bullet$  and  $\bullet$  and  $\bullet$  and  $\bullet$ 

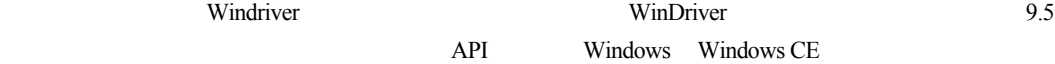

#### <span id="page-24-2"></span>**A.3.9.1 WDU\_StreamOpen()**

- $(Pipe\ 0)$ •  $($   $/$   $)$
- DWORD DLLCALLCONV WDU\_StreamOpen( WDU\_DEVICE\_HANDLE hDevice, DWORD dwPipeNum, DWORD dwBufferSize, DWORD dwRxSize, BOOL fBlocking, DWORD dwOptions, DWORD dwRxTxTimeout, WDU\_STREAM\_HANDLE \*phStream);

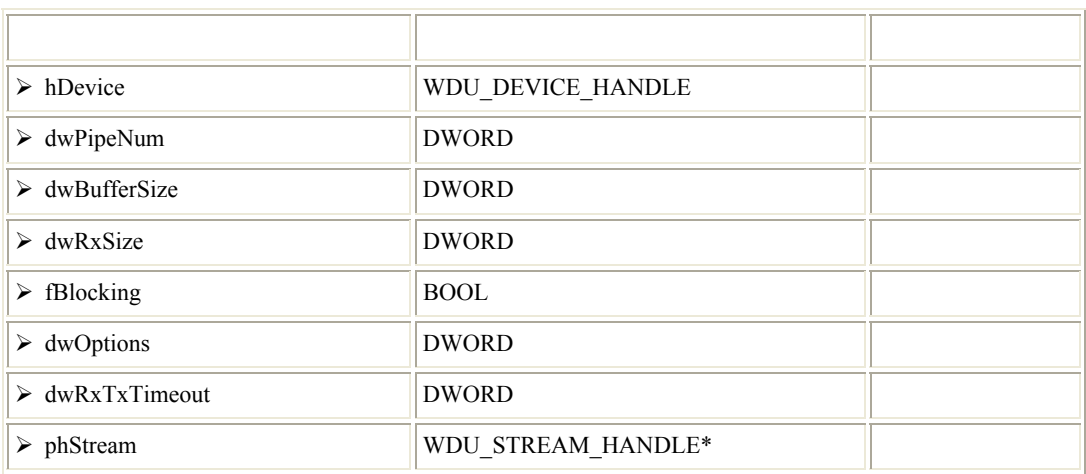

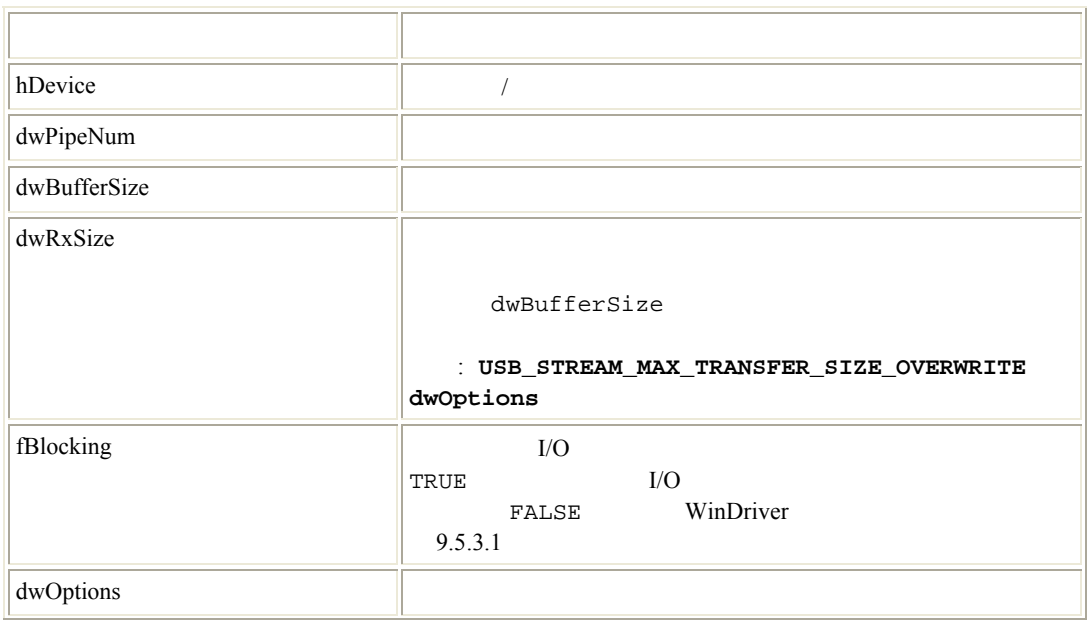

<span id="page-26-0"></span>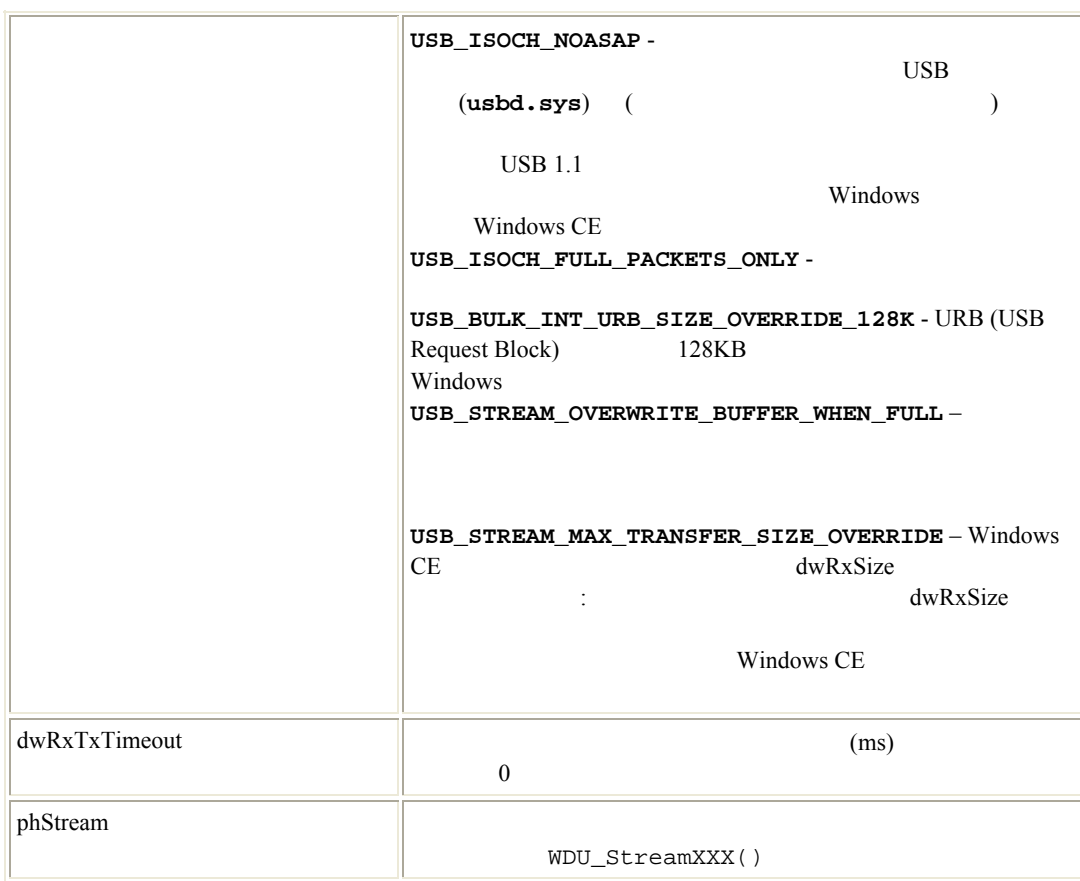

#### [\[A.7](#page-63-0)]

# **A.3.9.2 WDU\_StreamStart()**

- $($  :  $)$
- $(\begin{array}{cc} \end{array})$

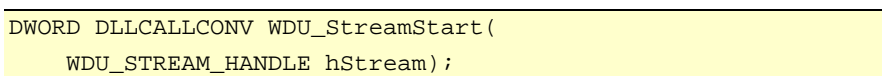

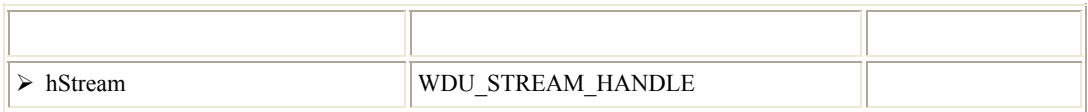

<span id="page-27-0"></span>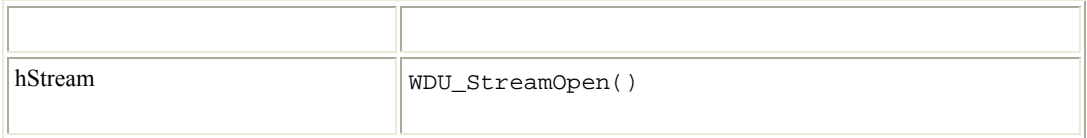

[\[A.7](#page-63-0)]

#### **A.3.9.3 WDU\_StreamRead()**

- $\bullet$  $(fBlocking=TRUE - WDU\_StreamOpen()$  )  $\left( \begin{array}{c} \cdot \end{array} \right)$ WDU\_StreamOpen() dwRxTxTimeout [\[A.3.9.1\]](#page-24-2)  $\left( \begin{array}{c} 0 & 0 \\ 0 & 0 \end{array} \right)$ • ノンブロッキング ストリームの場合 (fBlocking=FALSE)、この関数は要求されたデータをできるだけ  $($ • The state  $\sim$  The state  $\sim$  The state  $\sim$  The state  $\sim$  The state  $\sim$  The state  $\sim$
- pdwBytesRead

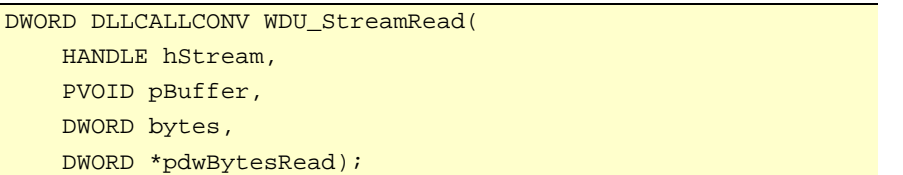

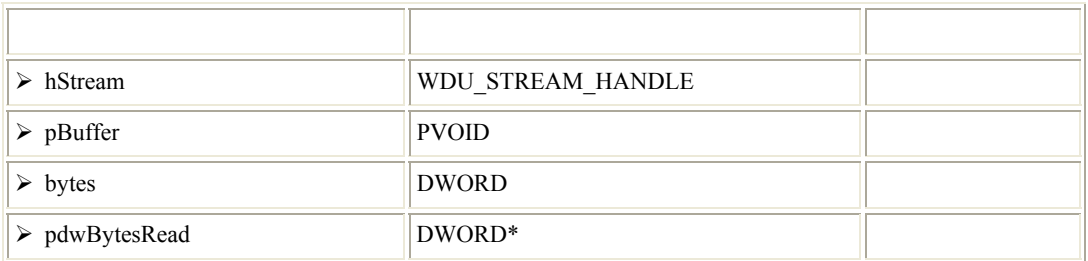

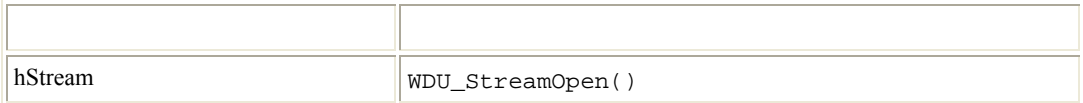

<span id="page-28-0"></span>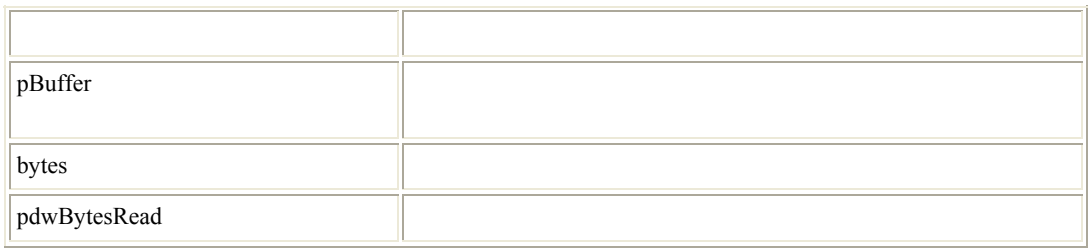

WD\_STATUS\_SUCCESS (0) [\[A.7](#page-63-0)]

#### **A.3.9.4 WDU\_StreamWrite()**

- $\bullet$ (fBlocking=TRUE - WDU\_StreamOpen()  $)$  $\left( \begin{array}{c} \cdot \end{array} \right)$ WDU\_StreamOpen() dwRxTxTimeout [\[A.3.9.1\]](#page-24-2)  $\overline{a}$ •  $(fBlocking=FALSE)$ • The contract of the contract of the contract of the contract of the contract of the contract of the contract of the contract of the contract of the contract of the contract of the contract of the contract of the contract
	- pdwBytesWritten

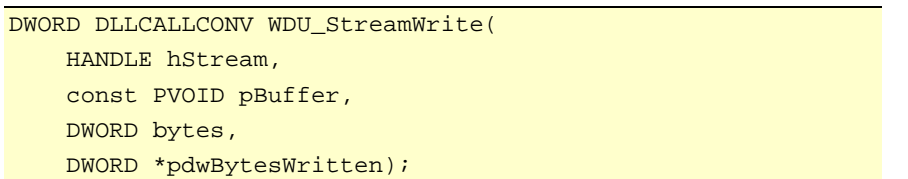

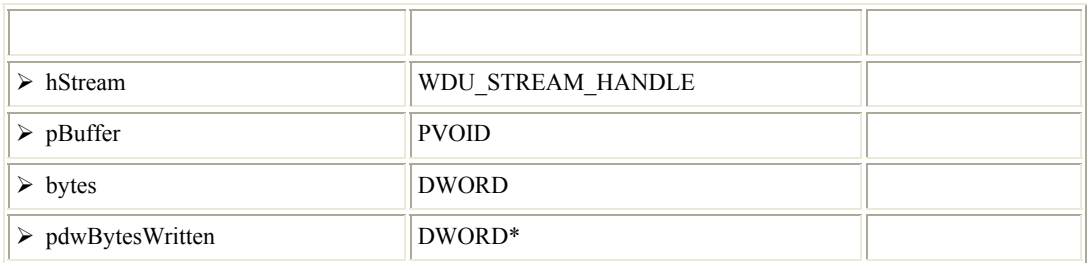

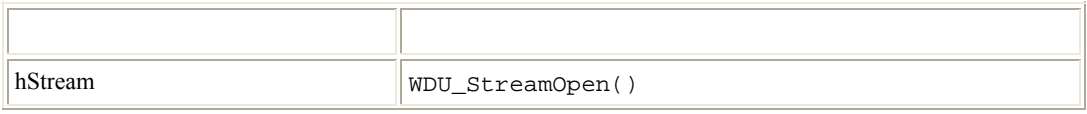

#### <span id="page-29-0"></span>WINDRIVER USB

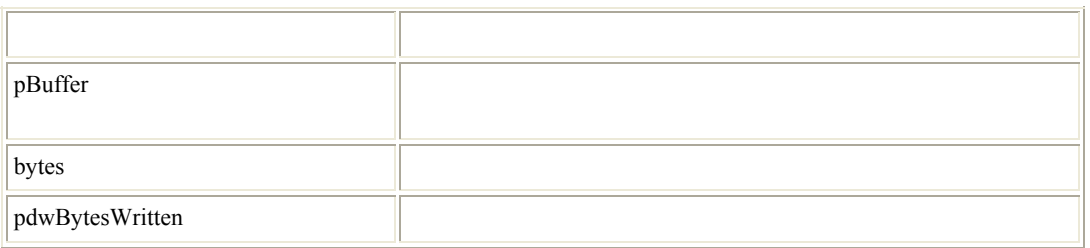

#### WD\_STATUS\_SUCCESS (0) [\[A.7](#page-63-0)]

# **A.3.9.5 WDU\_StreamFlush()**

- $\bullet$   $($  :  $\overline{\phantom{a}}$ •  $I/O$
- $\bullet$

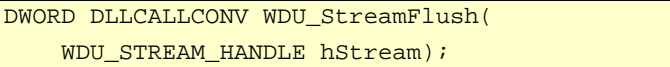

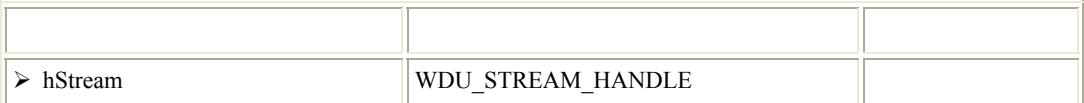

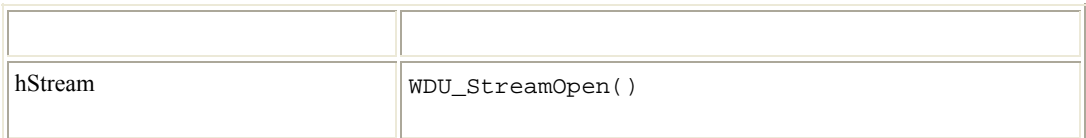

## WD\_STATUS\_SUCCESS (0)

[\[A.7](#page-63-0)]

## **A.3.9.6 WDU\_StreamGetStatus()**

 $\bullet$ 

```
DWORD DLLCALLCONV WDU_StreamGetStatus( 
    WDU_STREAM_HANDLE hStream, 
    BOOL *pfIsRunning, 
    DWORD *pdwLastError, 
   DWORD *pdwBytesInBuffer);
```
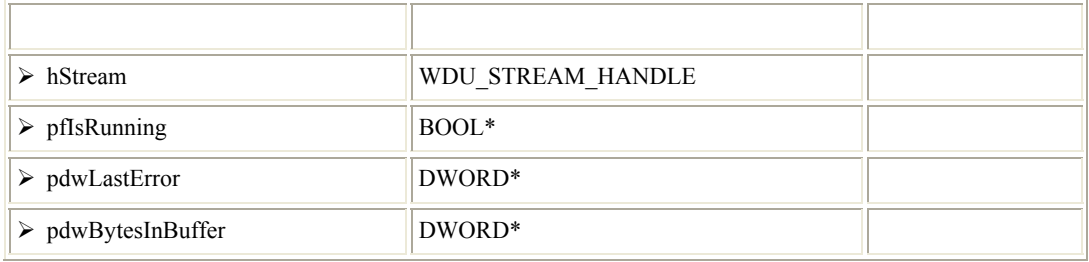

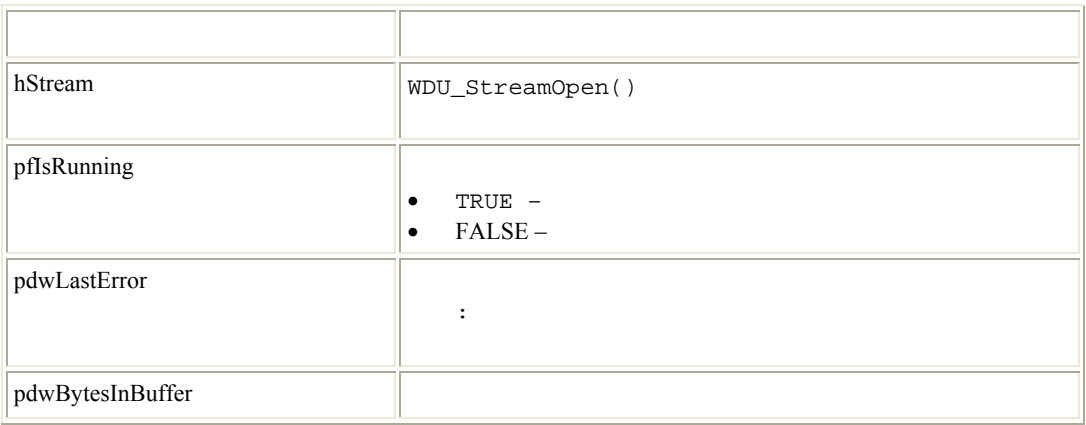

#### [\[A.7](#page-63-0)]

# **A.3.9.7 WDU\_StreamStop()**

- 
- $(\begin{array}{ccc} \cdot & \cdot & \cdot & \cdot \\ \cdot & \cdot & \cdot & \cdot \end{array})$  $\bullet$
- $(1)$

DWORD DLLCALLCONV WDU\_StreamStop( WDU\_STREAM\_HANDLE hStream);

<span id="page-31-0"></span>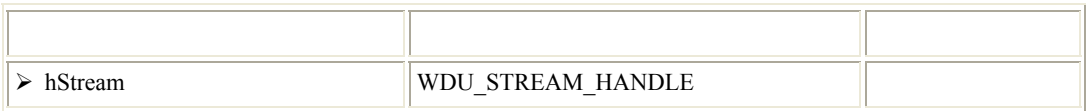

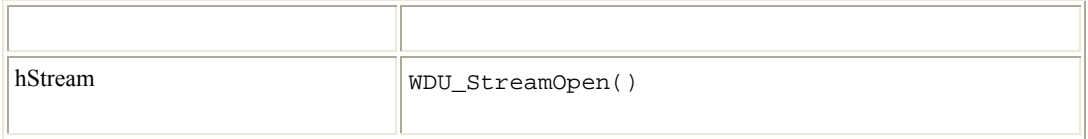

[\[A.7](#page-63-0)]

### **A.3.9.8 WDU\_StreamClose()**

 $\bullet$ •  $\bullet$  $\begin{pmatrix} 1 & 1 \\ 1 & 1 \end{pmatrix}$ 

DWORD DLLCALLCONV WDU\_StreamClose( WDU\_STREAM\_HANDLE hStream);

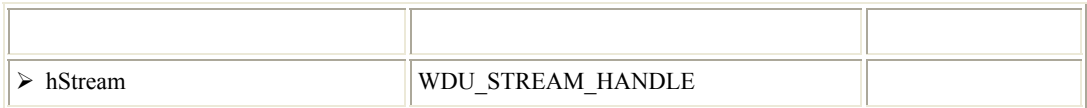

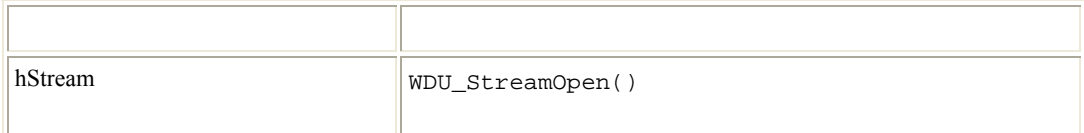

#### WD\_STATUS\_SUCCESS (0)

[\[A.7](#page-63-0)]

# <span id="page-32-1"></span><span id="page-32-0"></span>**A.3.10 WDU\_ResetPipe()**

- $\bullet$  トール トール こころにはない こうしゃ アルファレーション ス ール つうしゃ
- pipe00

DWORD WDU\_ResetPipe( WDU\_DEVICE\_HANDLE hDevice, DWORD dwPipeNum);

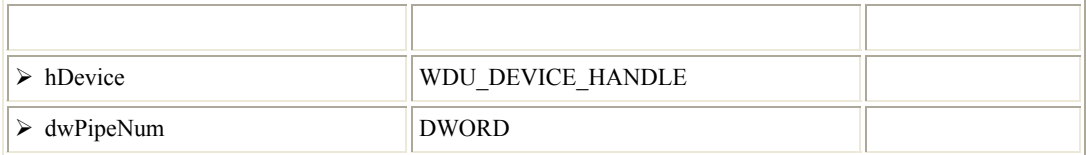

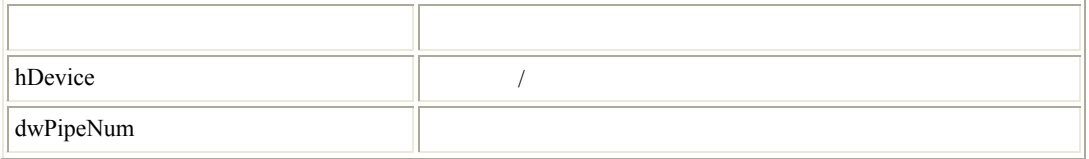

WD\_STATUS\_SUCCESS (0)

[\[A.7](#page-63-0)]

 $\bullet$ 

# <span id="page-32-2"></span>**A.3.11 WDU\_ResetDevice()**

DWORD WDU\_ResetDevice( WDU\_DEVICE\_HANDLE hDevice, DWORD dwOptions);

• デバイスをリセットします。

<span id="page-33-0"></span>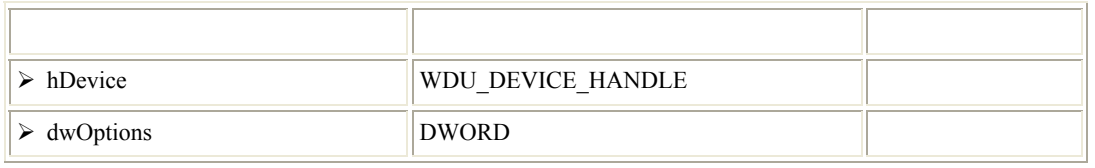

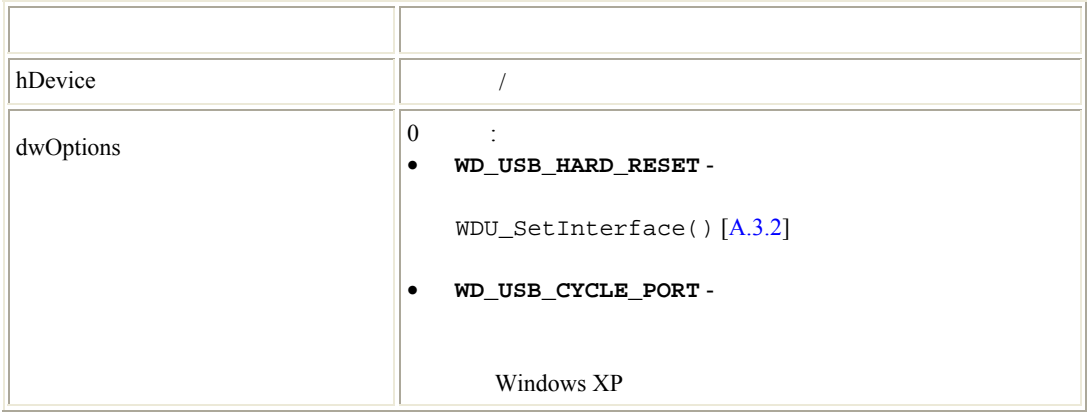

#### [\[A.7](#page-63-0)]

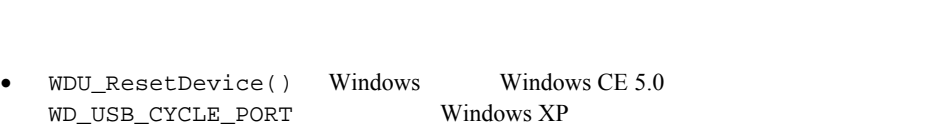

• Same Windows USB **Example 2008** Windows USB **Example 2008** (Windows  $\text{USB}$  (

# **A.3.12 WDU\_SelectiveSuspend()**

 $\bullet$  and  $\bullet$  and  $\bullet$  DWORD DLLCALLCONV WDU\_SelectiveSuspend( WDU\_DEVICE\_HANDLE hDevice,

DWORD dwOptions);

<span id="page-34-0"></span>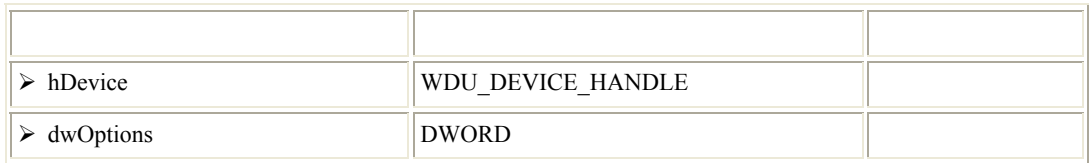

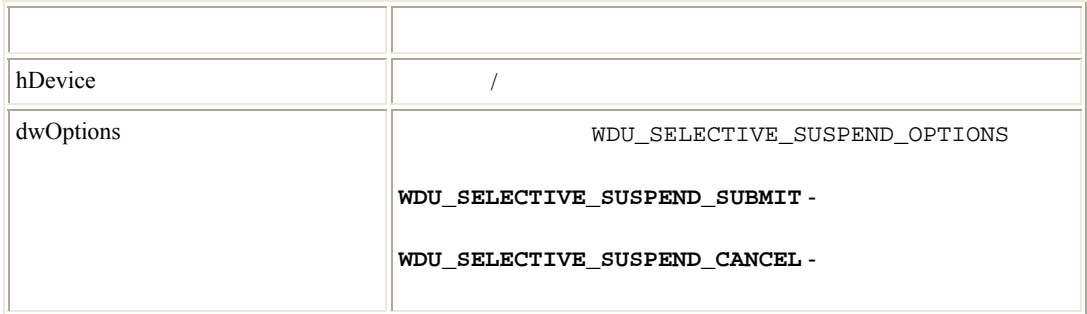

(dwOptions = WDU\_SELECTIVE\_SUSPEND\_SUBMIT) WD\_OPERATION\_FAILED

• WDU\_SelectiveSuspend() Windows XP

# **A.3.13 WDU\_Wakeup()**

 $\bullet$   $\qquad$  /  $\qquad$  /

[\[A.7](#page-63-0)]

DWORD WDU\_Wakeup( WDU\_DEVICE\_HANDLE hDevice, DWORD dwOptions);

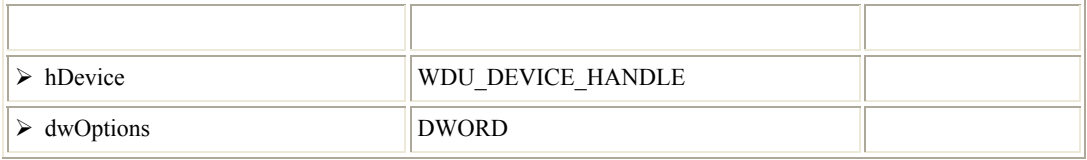

<span id="page-35-0"></span>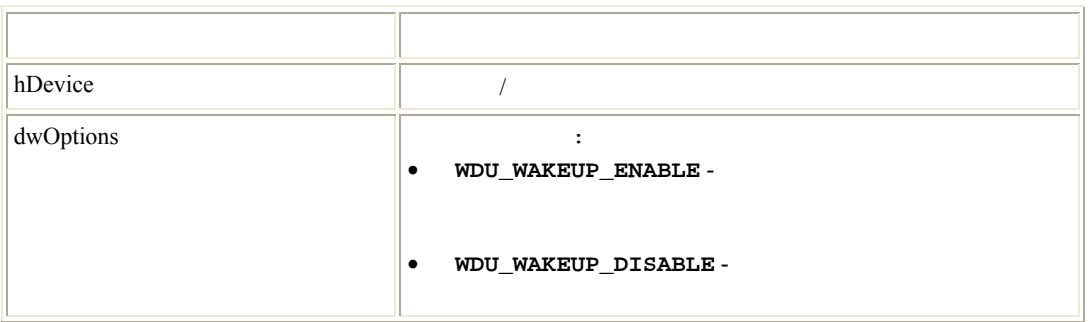

[\[A.7](#page-63-0)]

## **A.3.14 WDU\_GetLangIDs()**

•  $\blacksquare$ 

DWORD DLLCALLCONV WDU\_GetLangIDs( WDU\_DEVICE\_HANDLE hDevice, PBYTE pbNumSupportedLangIDs, WDU\_LANGID \*pLangIDs, BYTE bNumLangIDs);

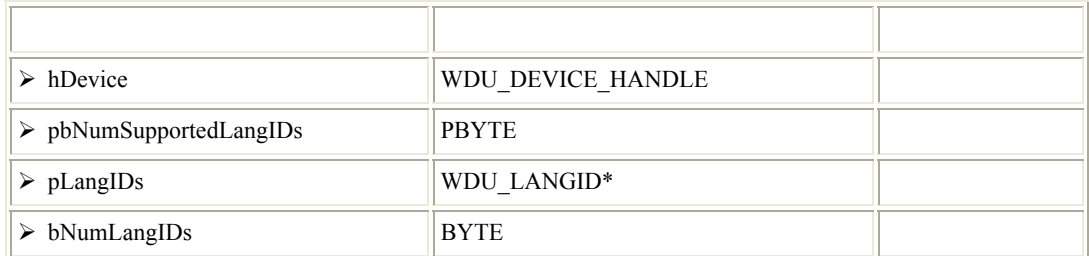

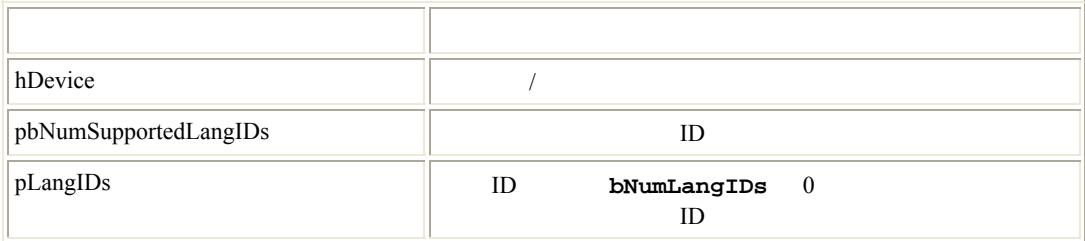
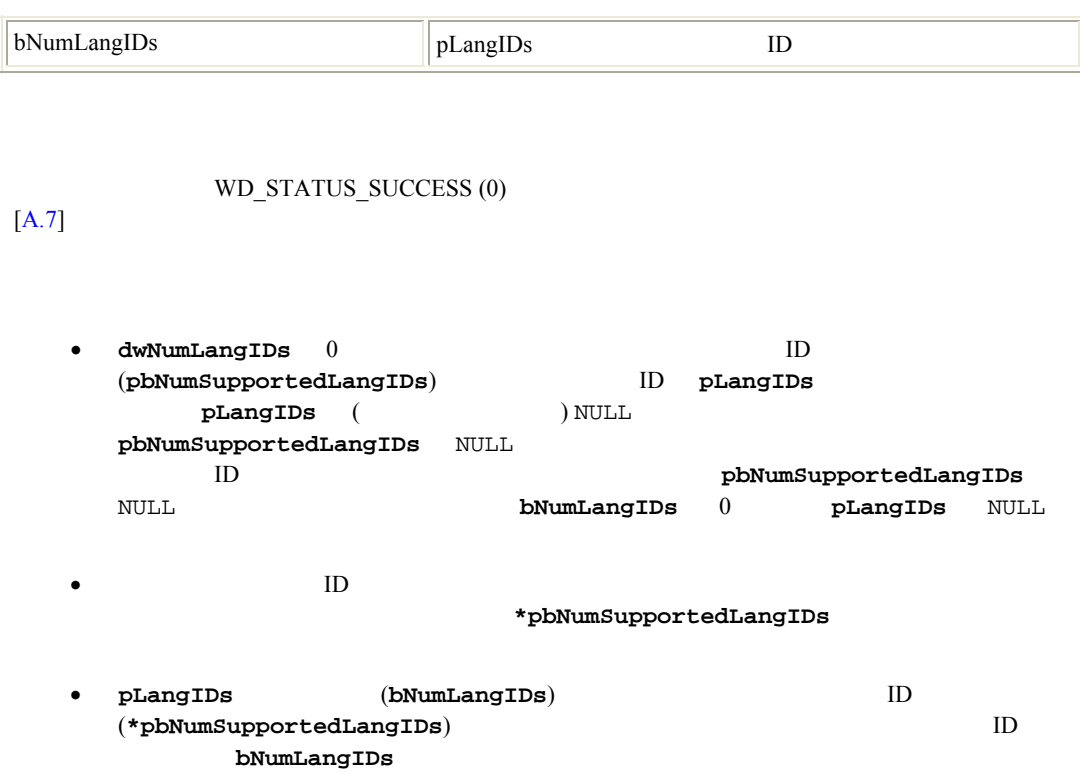

# **A.3.15 WDU\_GetStringDesc()**

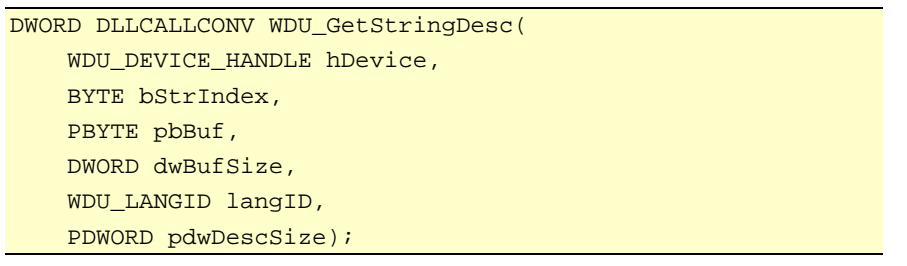

• Zene View State State State State State State State State State State State State State State State State St

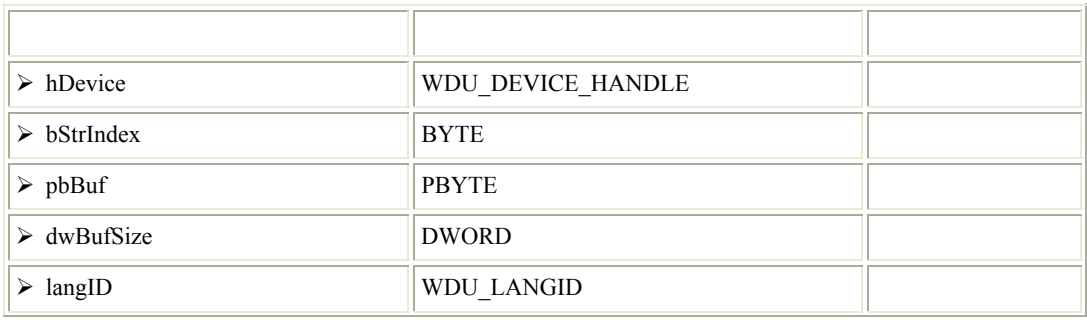

WINDRIVER USB

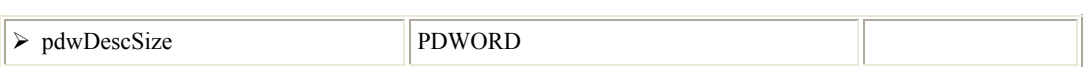

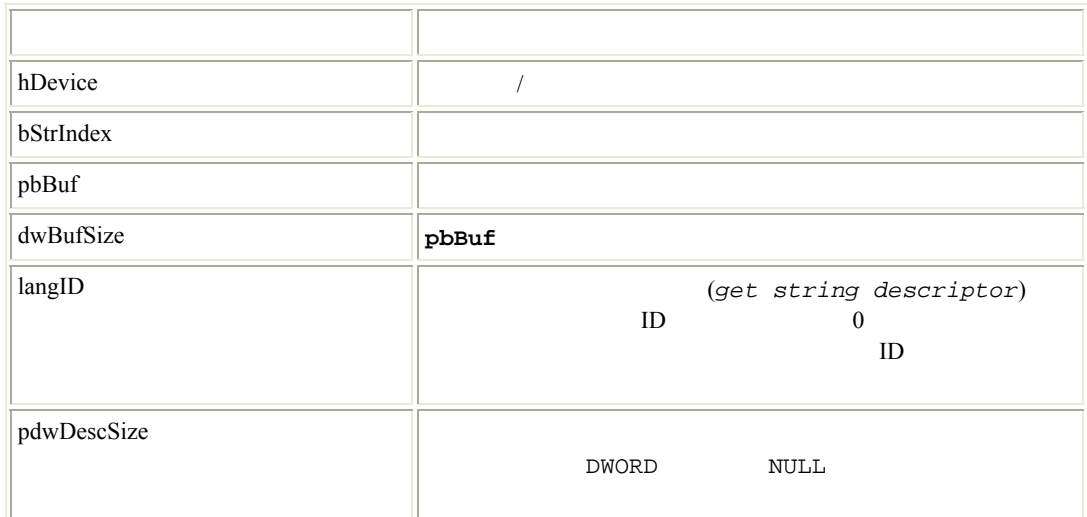

WD\_STATUS\_SUCCESS (0) [\[A.7](#page-63-0)]

> • **pbBuf** バッファのサイズが文字列ディスクリプタを保持するのに十分でない場合 (**dwBufSize** < **\*pdwDescSize**) 、デバイスから返されたディスクリプタは **dwBufSize** のサイズに切り捨てら

# **A.4 USB**

 $\overline{a}$  ( $\overline{a}$ ) **WinDriver/include/windrvr.h** 

#### A.4.1 WD\_DEVICE\_REGISTRY\_PROPERTY

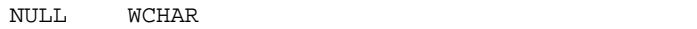

Windows IoGetDeviceProperty()

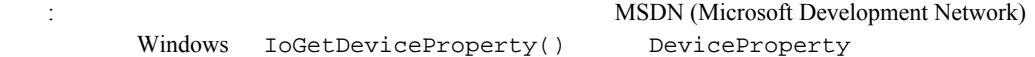

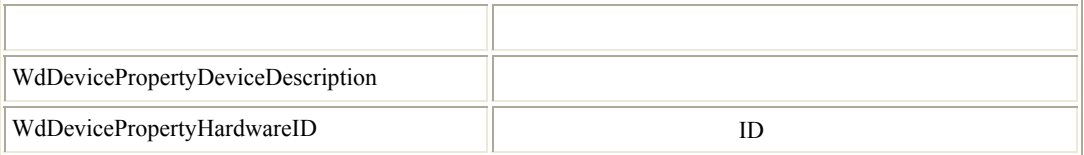

#### A Win D river USB PC Host API

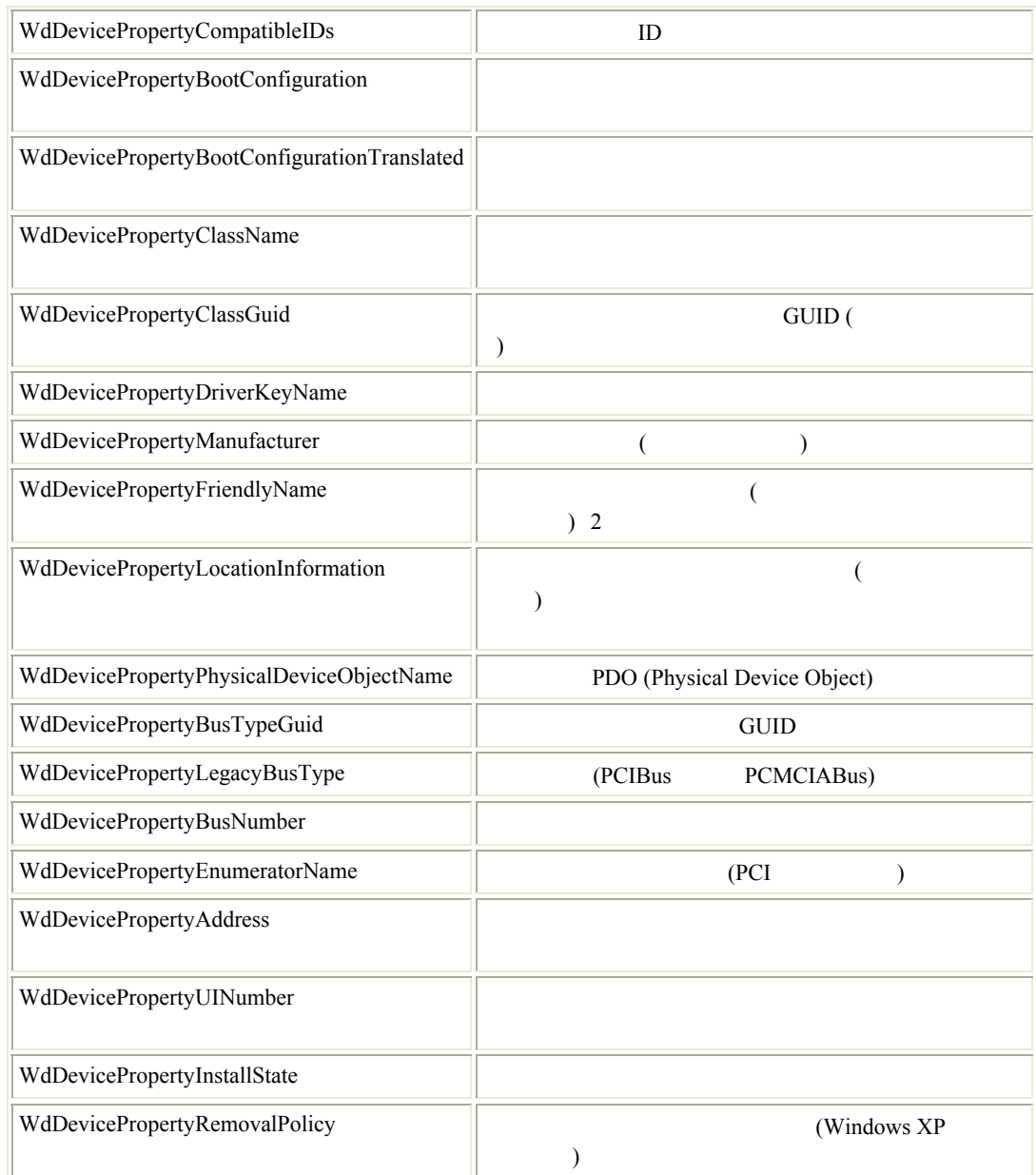

# **A.5** USB –

WinDriver USB API

and the set of the set of the set of the set of the set of the set of the set of the set of the set of the set of the set of the set of the set of the set of the set of the set of the set of the set of the set of the set

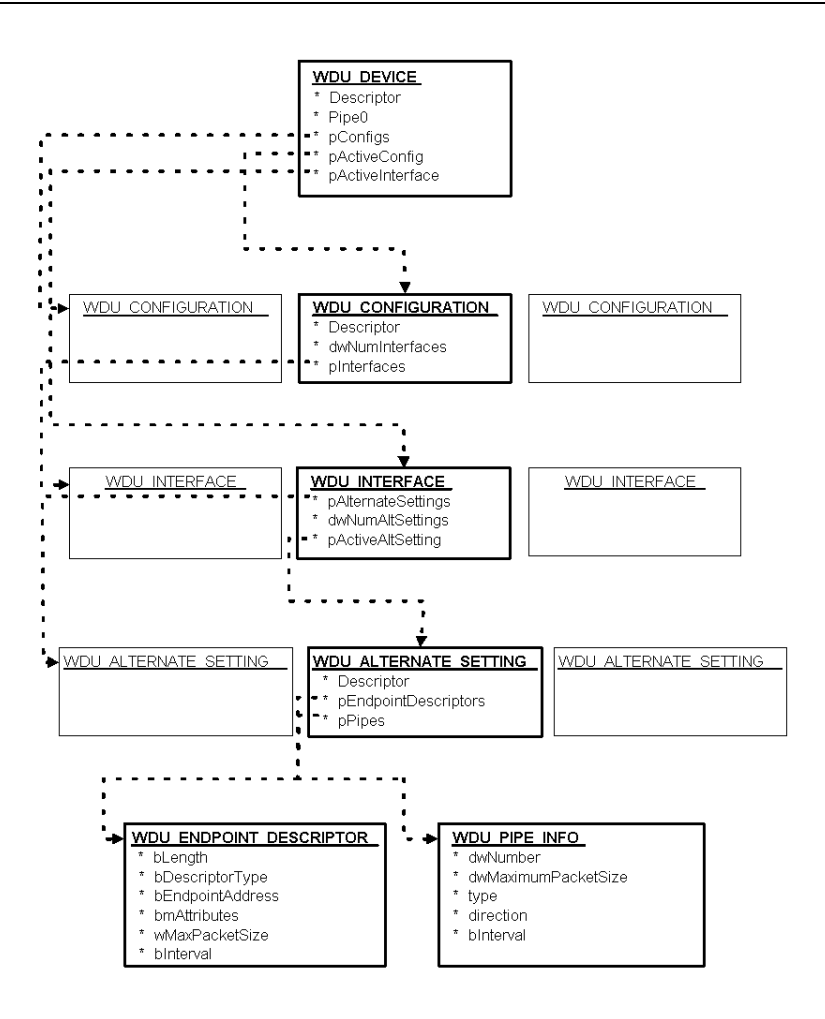

**A.2: WinDriver USB** 

#### **A.5.1 WDU MATCH TABLE**

 $\text{USB}$ 

 $(*)$  0 名前 型 説明 wVendorId  $\parallel$  WORD  $\parallel$  USB-IF USB ID (\*) wProductId  $\parallel$  WORD  $\parallel$  USB ID (\*)  $bDeviceClass$  BYTE USB-IF  $(*)$  $bDeviceSubClass$  BYTE USB-IF (\*) bInterfaceClass BYTE USB-IF (\*)  $blnterfaceSubClass$  BYTE USB-IF (\*)  $blinterfaceProtocol \t|BYTE \t|USB-IF$  (\*)

# <span id="page-40-0"></span>**A.5.2 WDU\_EVENT\_TABLE**

 $\text{USB}$ 

#### WinDriver/include/wdu\_lib.h

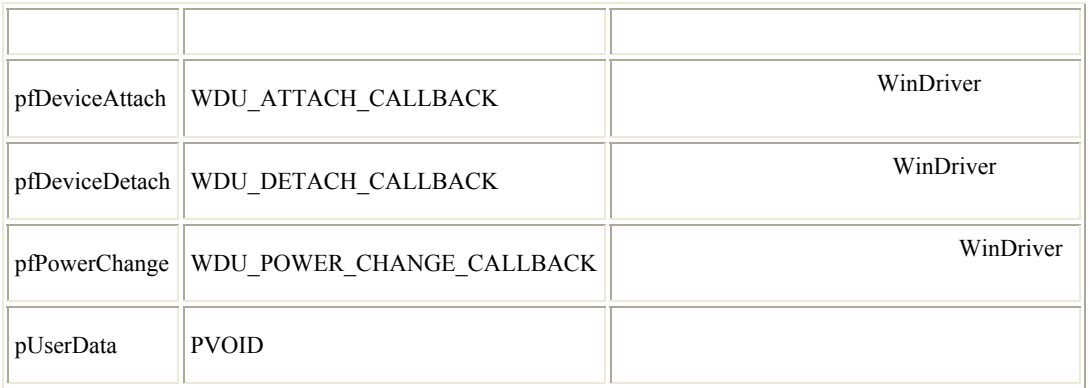

#### **A.5.3 WDU\_DEVICE**

 $\text{USB}$ 

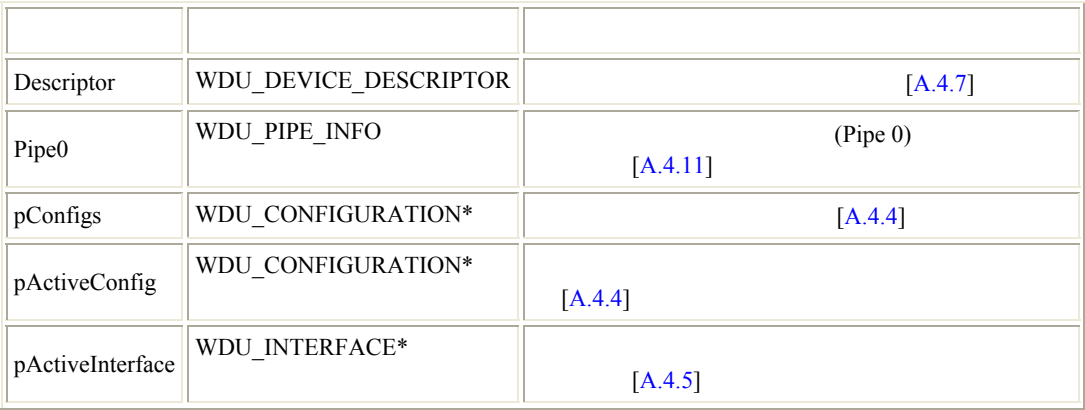

## **A.5.4 WDU\_CONFIGURATION**

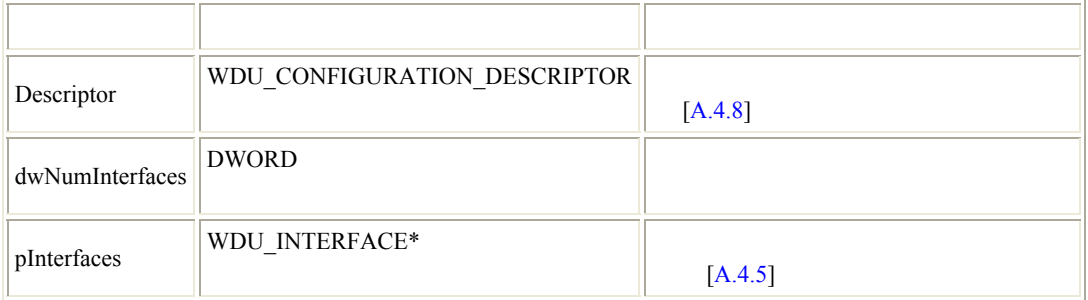

#### <span id="page-41-0"></span>**A.5.5 WDU\_INTERFACE**

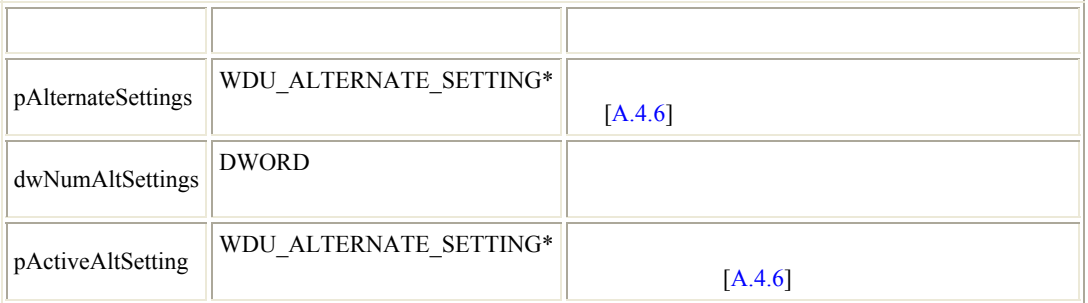

#### **A.5.6 WDU\_ALTERNATE\_SETTING**

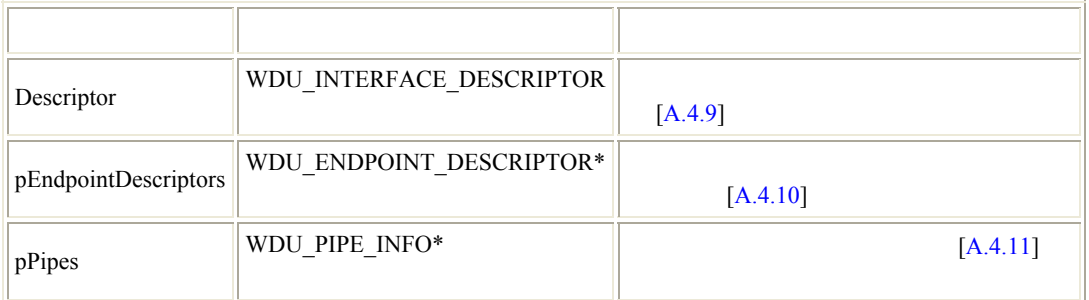

#### **A.5.7 WDU\_DEVICE\_DESCRIPTOR**

 $\overline{\text{USB}}$ 

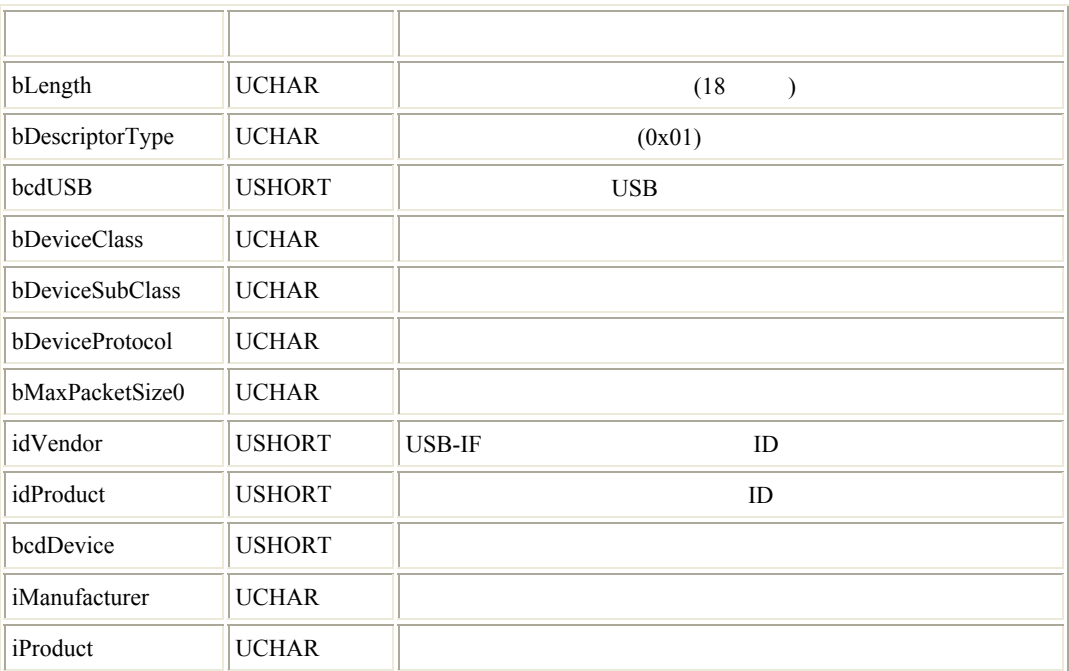

<span id="page-42-0"></span>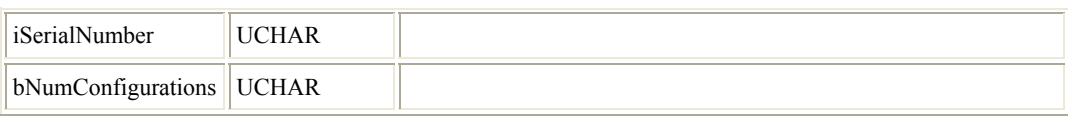

#### **A.5.8 WDU\_CONFIGURATION\_DESCRIPTOR**

 $\overline{UBB}$ 

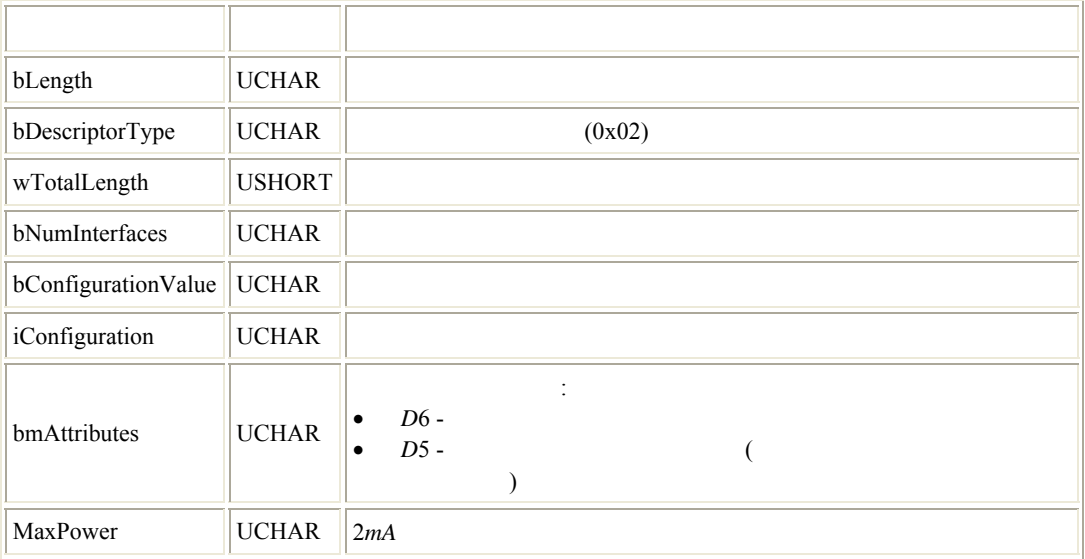

#### **A.5.9 WDU\_INTERFACE\_DESCRIPTOR**

 $\overline{UBB}$ 

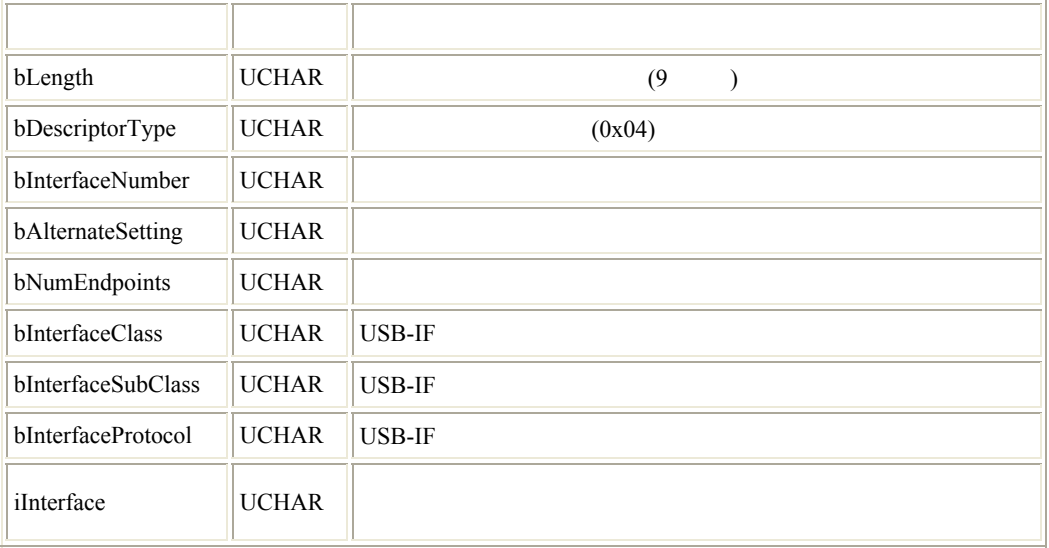

### **A.5.10 WDU\_ENDPOINT\_DESCRIPTOR**

 $\text{USB}$ 

#### <span id="page-43-0"></span>WINDRIVER USB

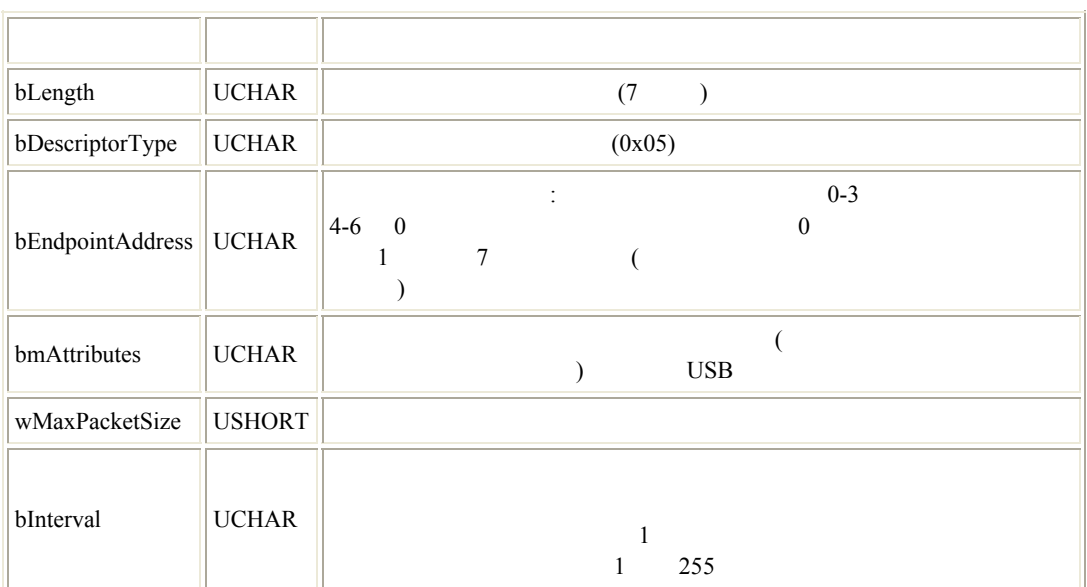

## **A.5.11 WDU\_PIPE\_INFO**

 $\text{USB}$ 

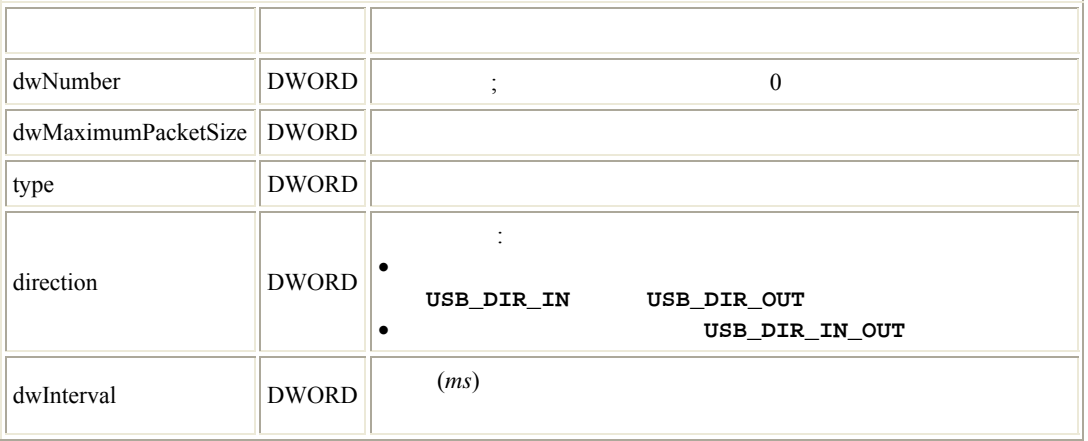

# **A.6 WD\_xxx**

#### **A.6.1 WinDriver**

WinDriver API

<span id="page-44-0"></span>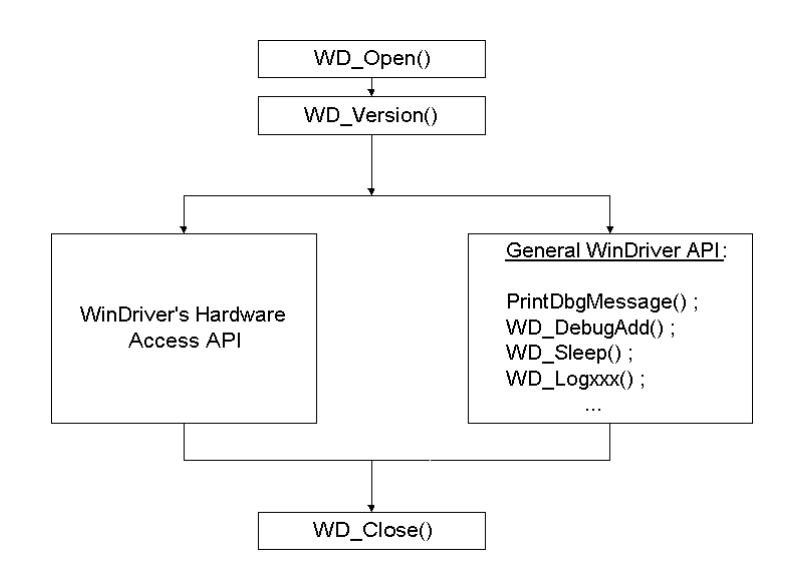

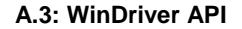

• WD\_Version() [\[A.5.3\]](#page-45-0) WD\_Open() [\[A.5.2](#page-44-0)] WinDriver WinDriver  $(windrvr6.sys/.dll/.o/.ko)$ WinDriver •  $WD\_Open()$   $WD\_DebugAdd() [A.5.6]$  $WD\_DebugAdd() [A.5.6]$   $WD\_Sleep() [A.5.8]$  $WD\_Sleep() [A.5.8]$ 

#### **A.6.2 WD\_Open()**

• WinDriver WinDriver API によって使用されるため、他の WinDriver API がコールされる前にハンドル コールし

HANDLE WD\_Open(void);

WinDriver

INVALID\_HANDLE\_VALUE

WinDriver  $WD\_License() [A.5.9]$  $WD\_License() [A.5.9]$  $WD\_License() [A.5.9]$ 

```
HANDLE hWD; 
hWD = WD\_Open();
if (hWD == INVALID_HANDLE_VALUE) 
{ 
    printf("Cannot open WinDriver device\n"); 
}
```
#### **A.6.3 WD\_Version()**

• WinDriver

DWORD WD\_Version( HANDLE hWD, WD\_VERSION \*pVer);

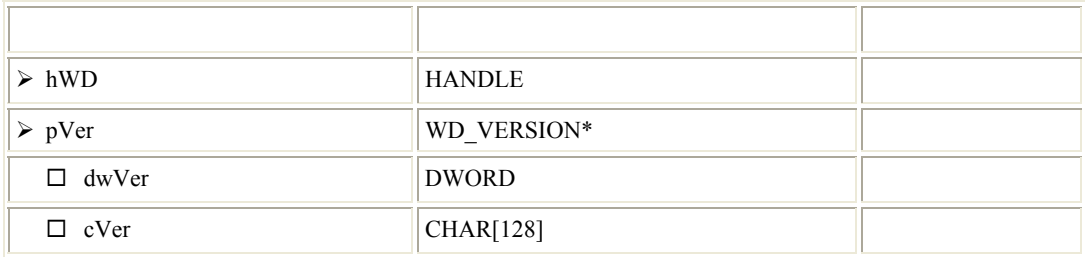

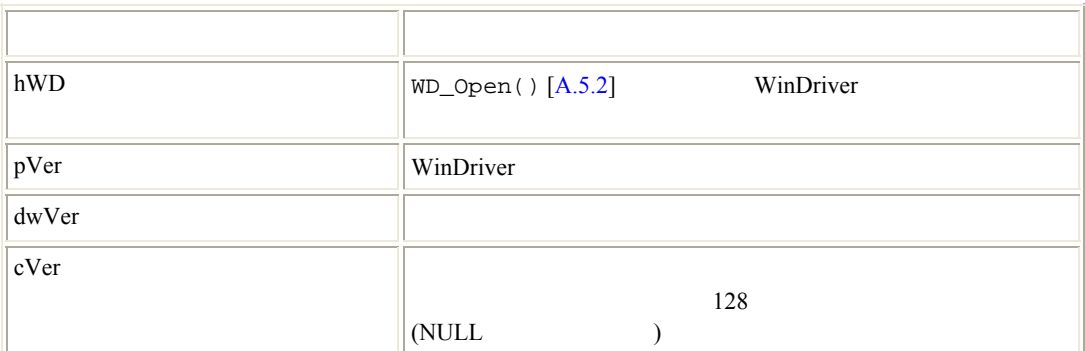

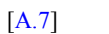

#### WD\_STATUS\_SUCCESS (0)

```
WD_VERSION ver; 
BZERO(ver); 
WD_Version(hWD, &ver); 
printf("%s\n", ver.cVer); 
if (ver.dwVer < WD_VER) 
{ 
     printf("Error - incorrect WinDriver version\n"); 
}
```
#### **A.6.4 WD\_Close()**

• WinDriver

void WD\_Close(HANDLE hWD);

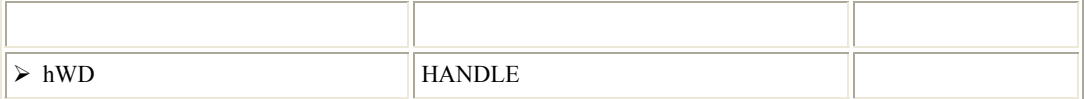

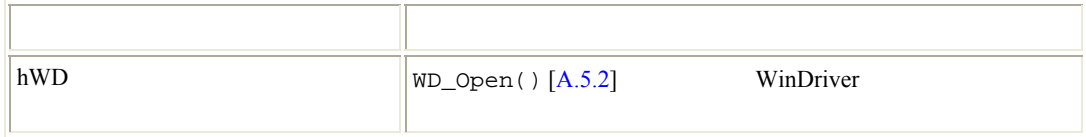

 $\bullet$  WinDriver

WD\_Close(hWD);

#### **A.6.5 WD\_Debug()**

 $\bullet$ 

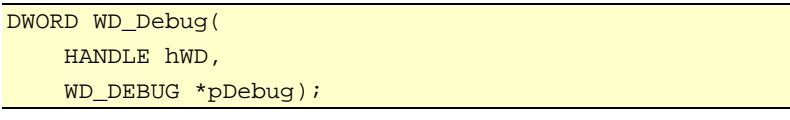

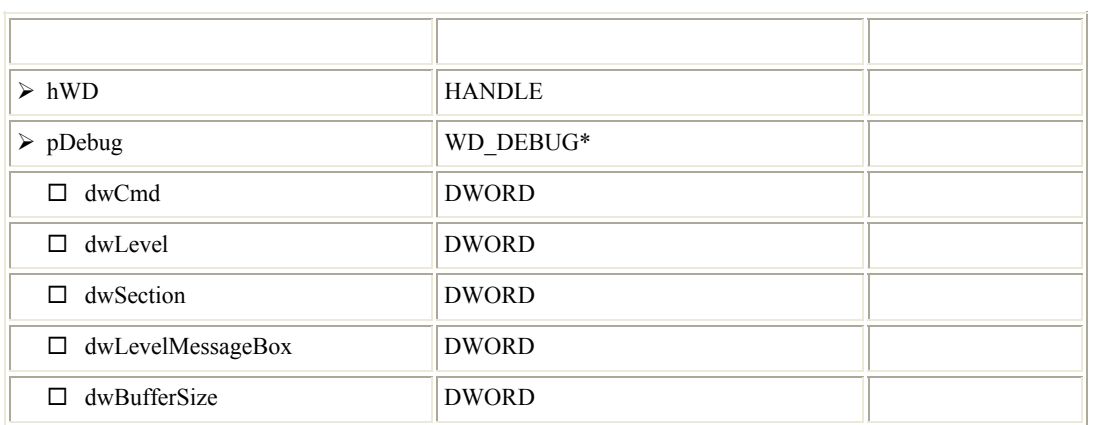

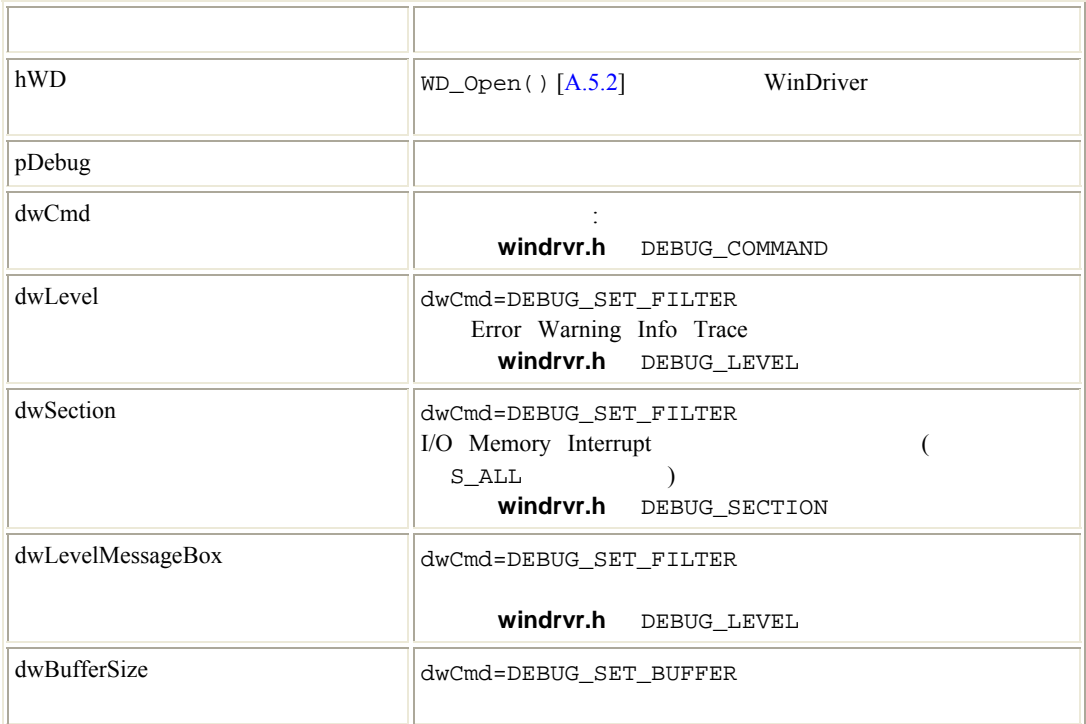

WD\_STATUS\_SUCCESS (0)

[\[A.7](#page-63-0)]

<span id="page-48-0"></span>WD\_DEBUG dbg;

BZERO(dbg); dbg.dwCmd = DEBUG\_SET\_FILTER;  $dbg.dwLevel = D\_ERROR;$ dbg.dwSection = S\_ALL; dbg.dwLevelMessageBox = D\_ERROR;

WD\_Debug(hWD, &dbg);

#### **A.6.6 WD\_DebugAdd()**

DWORD WD\_DebugAdd( HANDLE hWD, WD\_DEBUG\_ADD \*pData);

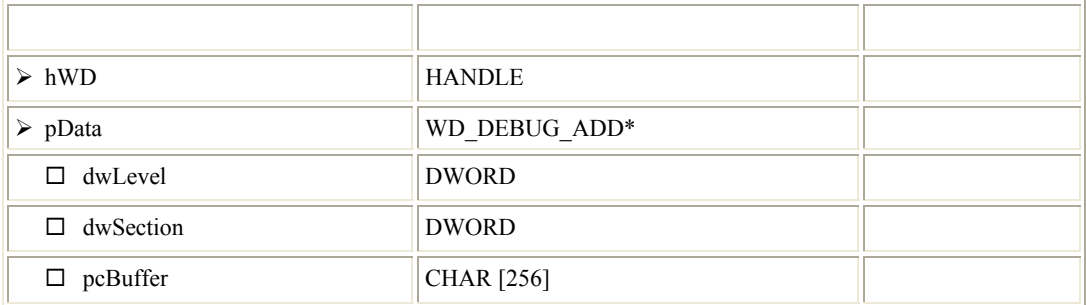

 $\bullet$  -  $\bullet$  -  $\bullet$ 

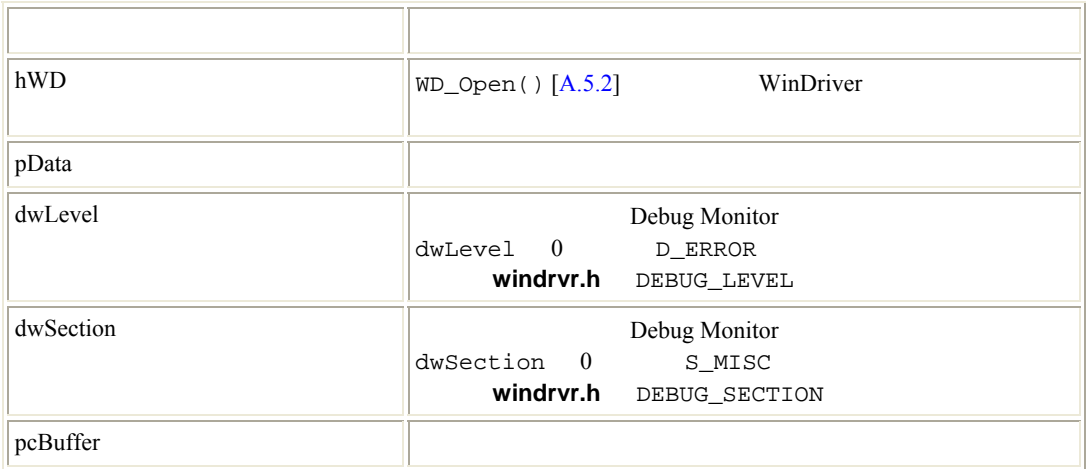

#### WD\_STATUS\_SUCCESS (0)

[\[A.7](#page-63-0)]

WD\_DEBUG\_ADD add;

```
BZERO(add); 
add.dwLevel = D_WARN; 
add.dwSection = S_MISC; 
sprintf(add.pcBuffer, "This message will be displayed in " 
    "the Debug Monitor\n"); 
WD_DebugAdd(hWD, &add);
```
### **A.6.7 WD\_DebugDump()**

• デバッグ メッセージ バッファを取り出します。

```
DWORD WD_DebugDump( 
     HANDLE hWD, 
     WD_DEBUG_DUMP *pDebugDump);
```
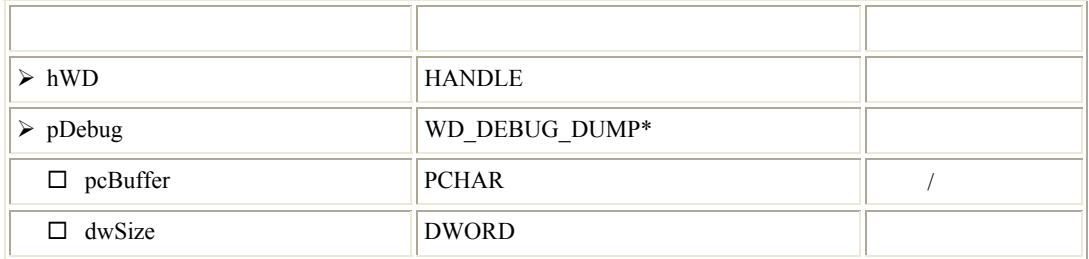

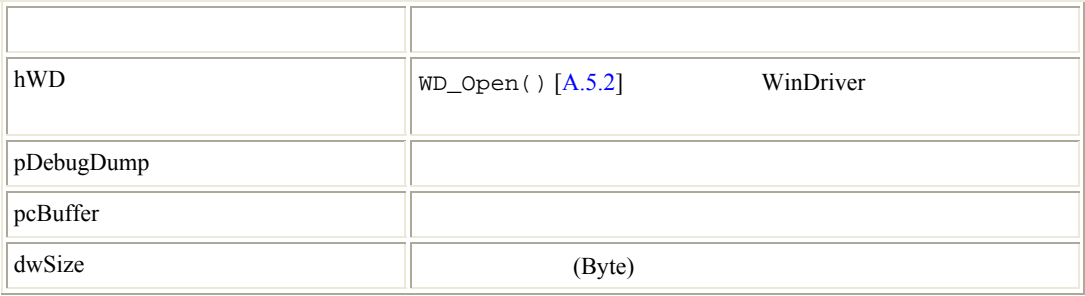

#### WD\_STATUS\_SUCCESS (0)

<span id="page-50-0"></span>[\[A.7](#page-63-0)]

char buffer[1024]; WD\_DEBUG\_DUMP dump; dump.pcBuffer=buffer;  $dump.dwSize = sizeof(buffer);$ WD\_DebugDump(hWD, &dump);

•  $\blacksquare$ 

### **A.6.8 WD\_Sleep()**

DWORD WD\_Sleep( HANDLE hWD, WD\_SLEEP \*pSleep);

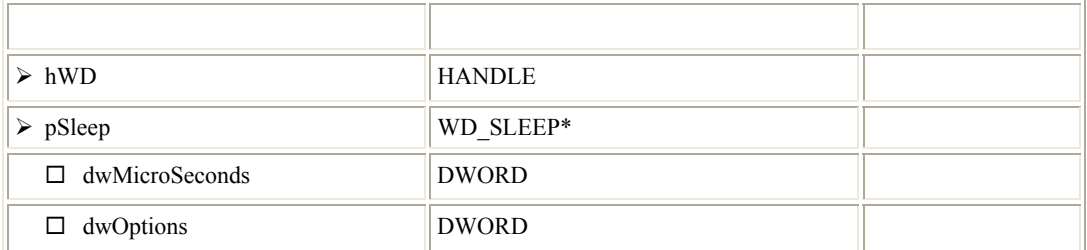

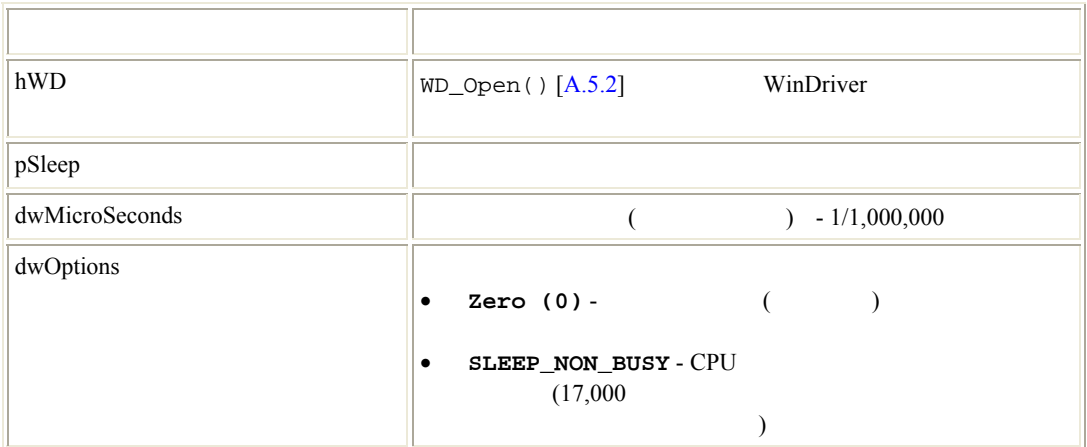

<span id="page-51-0"></span>WD\_STATUS\_SUCCESS (0) [\[A.7](#page-63-0)]

 $\bullet$  contracts the contracts of  $\mathbb{R}^n$ 

WD\_Sleep slp;

BZERO(slp); slp.dwMicroSeconds = 200; WD\_Sleep(hWD, &slp);

#### **A.6.9 WD\_License()**

• **WinDriver** 

WD\_License()

 $: WDU USB APIs [A.1]$  $: WDU USB APIs [A.1]$  WinDriver  $WDDU_Init() [A.3.1]$  $WDDU_Init() [A.3.1]$ 

DWORD WD\_License( HANDLE hWD, WD\_LICENSE \*pLicense);

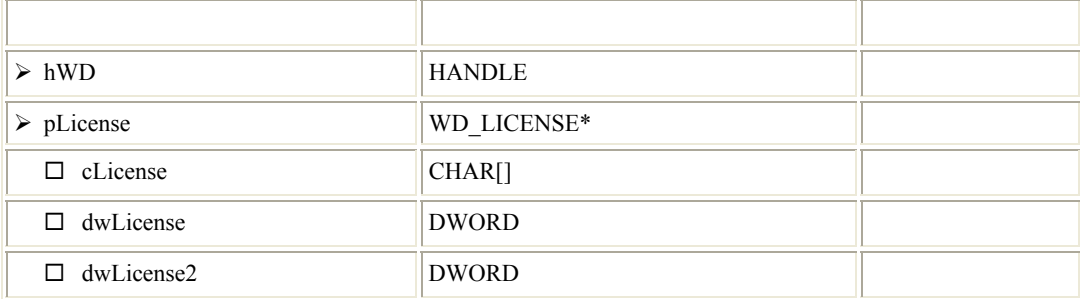

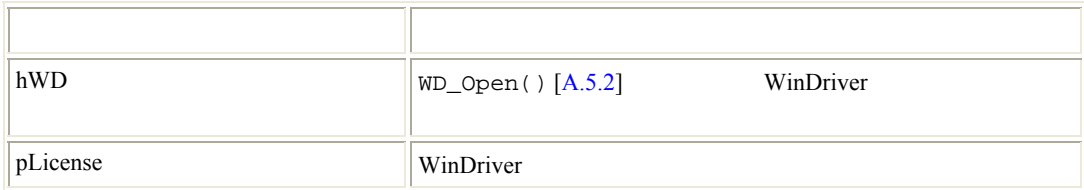

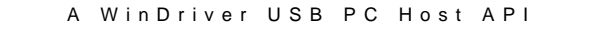

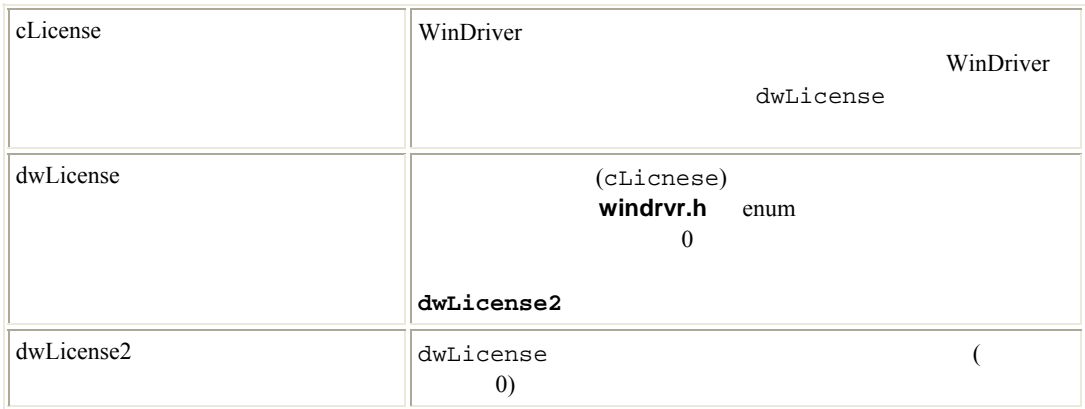

#### WD\_STATUS\_SUCCESS (0)

#### [\[A.7](#page-63-0)]

WinDriver API

WD\_Open() [\[A.5.2](#page-44-0)]

使用例: アプリ ーションに登録用のルーチンを追加する。 DWORD RegisterWinDriver() { HANDLE hWD; WD\_LICENSE lic; DWORD dwStatus = WD\_INVALID\_HANDLE;  $hWD = WD\_Open()$ ; if (hWD!=INVALID\_HANDLE\_VALUE) { BZERO(lic); /\* Replace the following string with your license string: \*/ strcpy(lic.cLicense, "12345abcde12345.CompanyName");  $dwStatus = WD\_License(hWD, \&lic);$  WD\_Close(hWD); } return dwStatus; }

## **A.7** ユーザーモード ユーティリティ関数

 $\longrightarrow$ 

(WinDriver

#### **A.7.1 Stat2Str()**

const char \*Stat2Str(DWORD dwStatus);

 $\bullet$ 

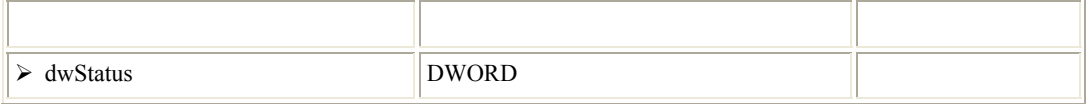

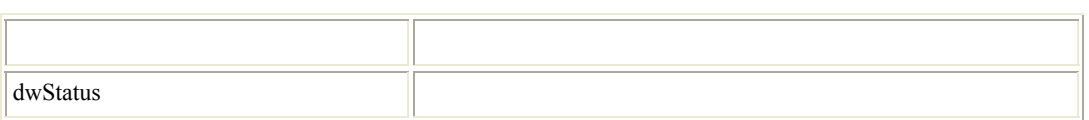

 $(\hspace{2em} )$ 

 $A.7$ 

**A.7.2 get\_os\_type()** 

OS\_TYPE get\_os\_type(void);

• オペレーティング システムの種類を取得します。

OS\_CAN\_NOT\_DETECT

**A.7.3 ThreadStart()** 

•  $\blacksquare$ 

DWORD ThreadStart( HANDLE \*phThread, HANDLER\_FUNC pFunc, void \*pData);

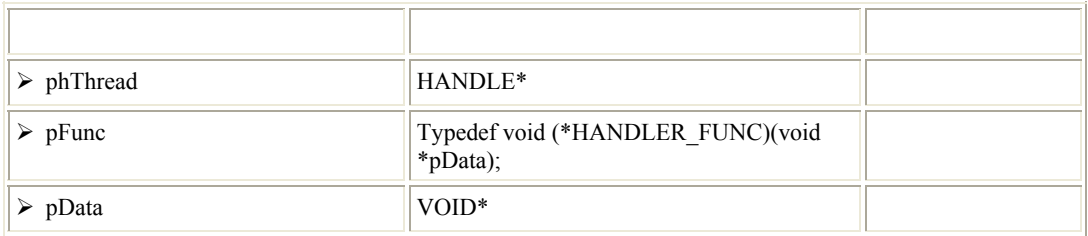

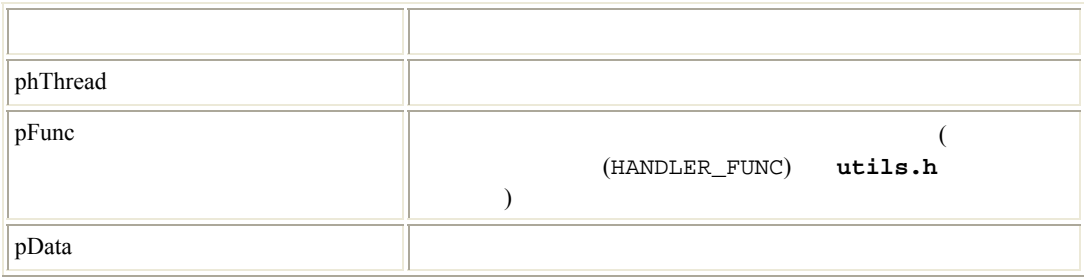

#### WD\_STATUS\_SUCCESS (0)

[\[A.7](#page-63-0)]

#### **A.7.4 ThreadWait()**

 $\bullet$ 

void ThreadWait(HANDLE hThread);

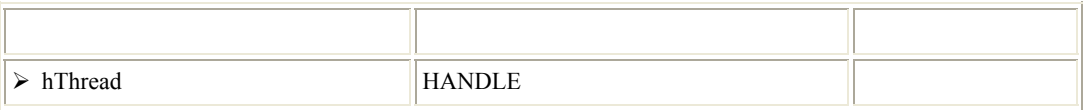

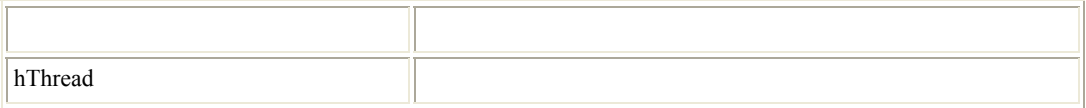

#### **A.7.5 OsEventCreate()**

 $\bullet$ 

DWORD OsEventCreate(HANDLE \*phOsEvent);

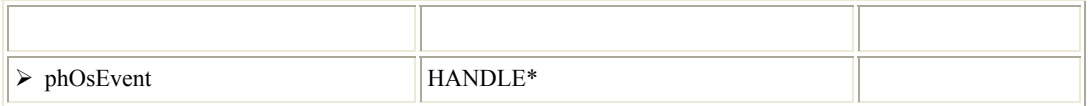

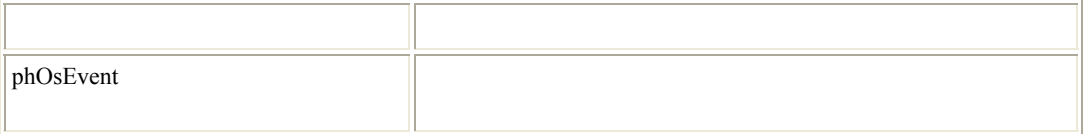

WD\_STATUS\_SUCCESS (0)

[\[A.7](#page-63-0)]

# **A.7.6 OsEventClose()**

void OsEventClose(HANDLE hOsEvent);

• イベント オブジェクトへのハンドルを閉じます。

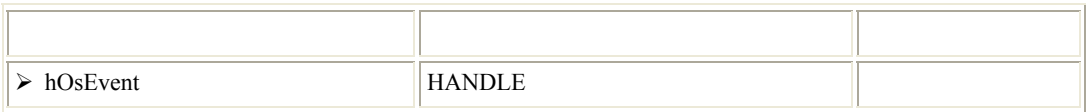

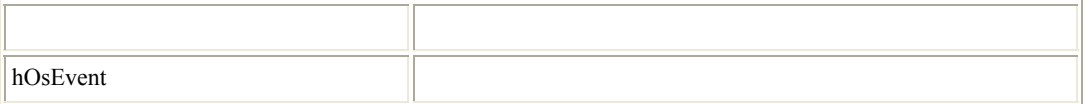

## **A.7.7 OsEventWait()**

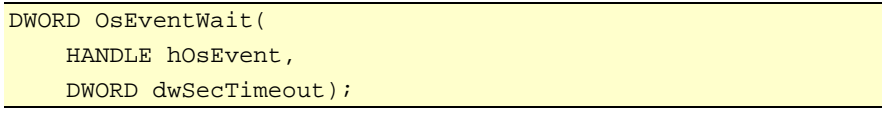

• 指定したイベント オブジェクトがシグナル状態になるかまたはタイムアウトになる で待機します

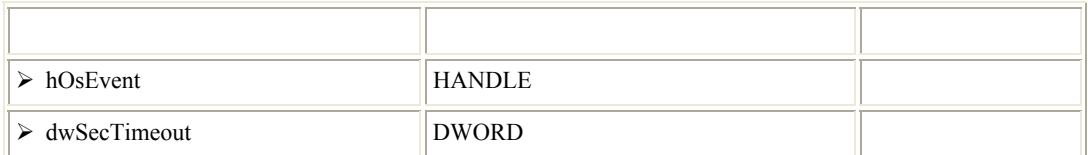

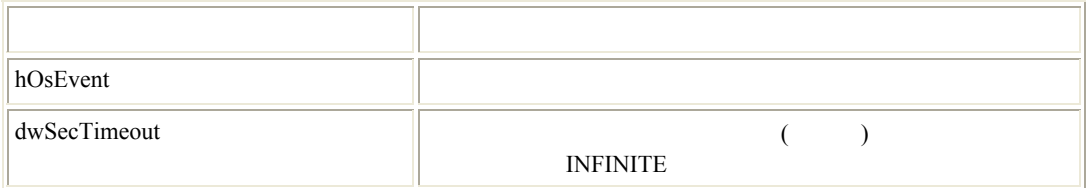

WD\_STATUS\_SUCCESS (0)

[\[A.7](#page-63-0)]

#### **A.7.8 OsEventSignal()**

DWORD OsEventSignal(HANDLE hOsEvent);

 $\bullet$  and  $\bullet$  in the state  $\bullet$  and  $\bullet$  and  $\bullet$  and  $\bullet$  and  $\bullet$  and  $\bullet$  and  $\bullet$  and  $\bullet$ 

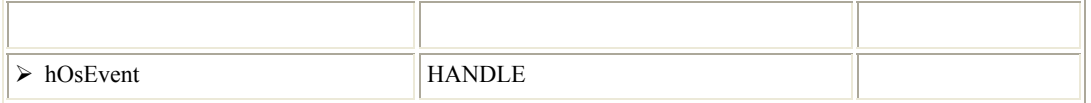

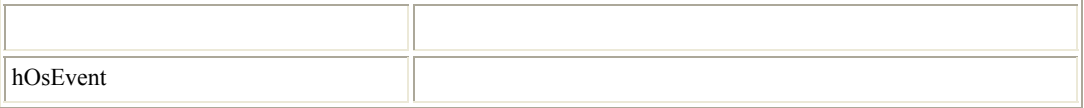

WD\_STATUS\_SUCCESS (0)

 $\bullet$  and  $\bullet$  in the state  $\bullet$  in the state  $\bullet$  in the state  $\bullet$ 

[\[A.7](#page-63-0)]

### **A.7.9 OsEventReset()**

DWORD OsEventReset(HANDLE hOsEvent);

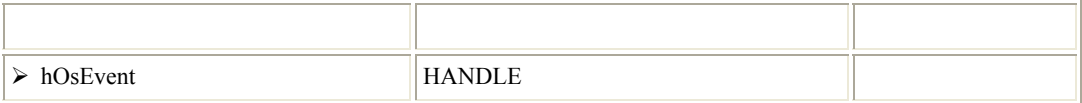

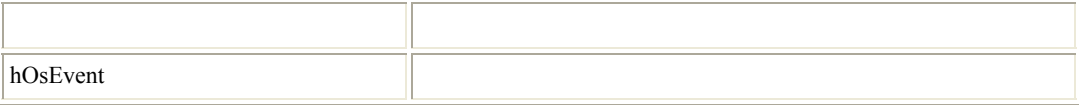

WD\_STATUS\_SUCCESS (0)

[\[A.7](#page-63-0)]

#### **A.7.10 OsMutexCreate()**

mutex

DWORD OsMutexCreate(HANDLE \*phOsMutex);

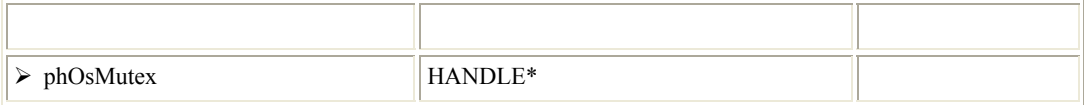

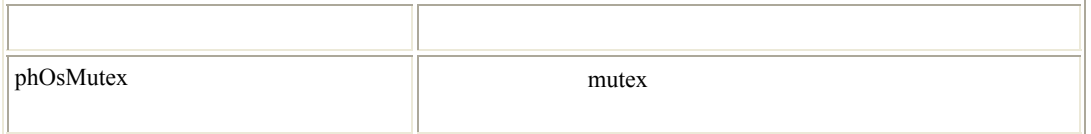

#### WD\_STATUS\_SUCCESS (0)

[\[A.7](#page-63-0)]

#### **A.7.11 OsMutexClose()**

 $\bullet$  mutex

void OsMutexClose(HANDLE hOsMutex);

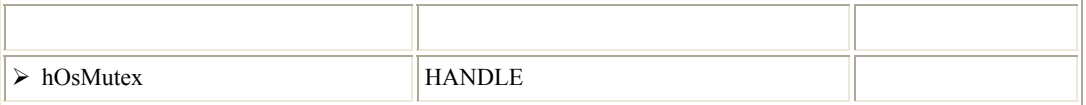

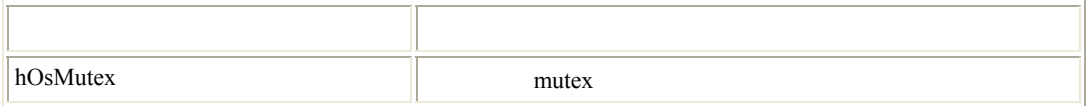

#### **A.7.12 OsMutexLock()**

 $\bullet$  mutex

DWORD OsMutexLock(HANDLE hOsMutex);

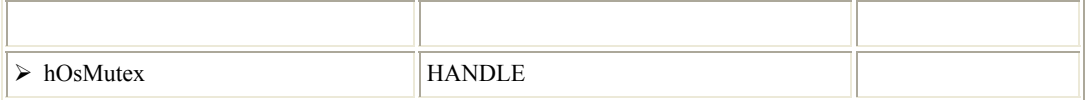

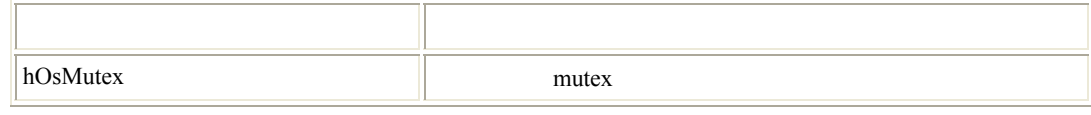

WD\_STATUS\_SUCCESS (0)

[\[A.7](#page-63-0)]

#### **A.7.13 OsMutexUnlock()**

•  $mutex$  ( $)$ 

DWORD OsMutexUnlock(HANDLE hOsMutex);

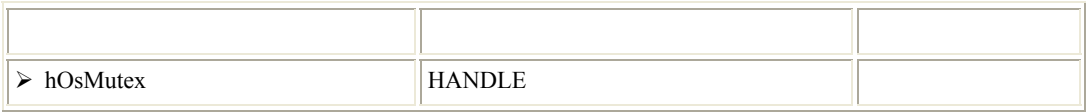

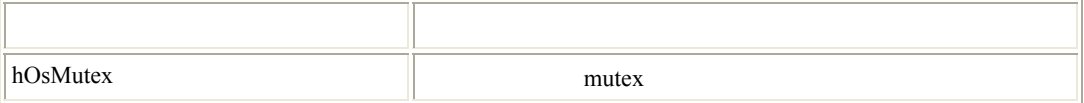

WD\_STATUS\_SUCCESS (0)

[\[A.7](#page-63-0)]

#### **A.7.14 PrintDbgMessage()**

• Debug Monitor

```
void PrintDbgMessage( 
    DWORD dwLevel, 
    DWORD dwSection, 
     const char *format 
    ...);
```
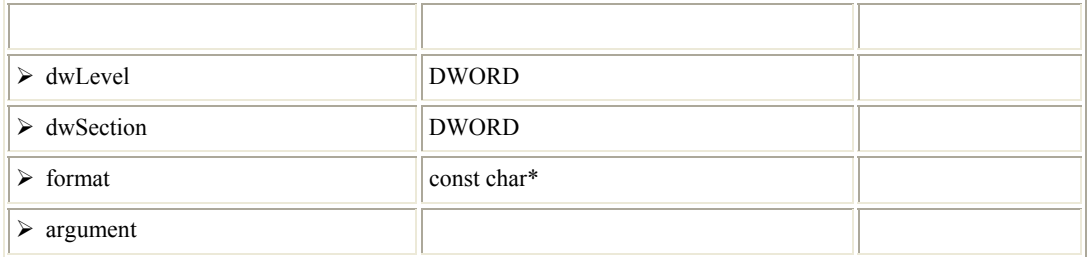

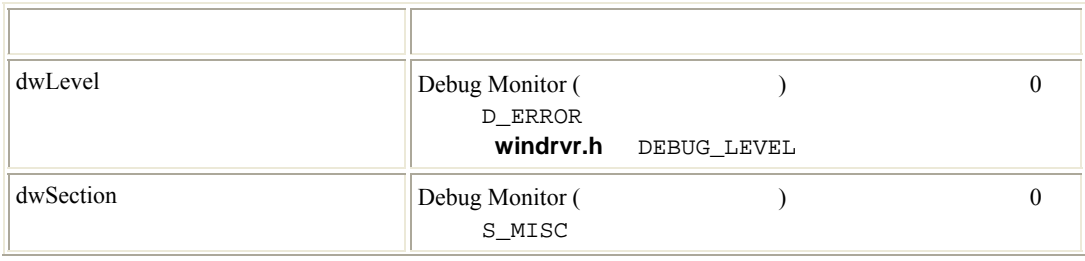

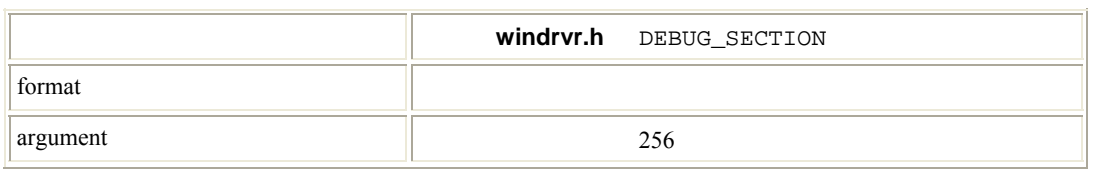

## **A.7.15 WD\_LogStart()**

• ログ ファイルを開きます。

DWORD WD\_LogStart( const char \*sFileName, const char \*sMode);

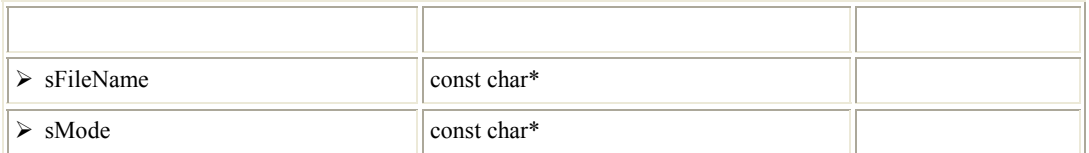

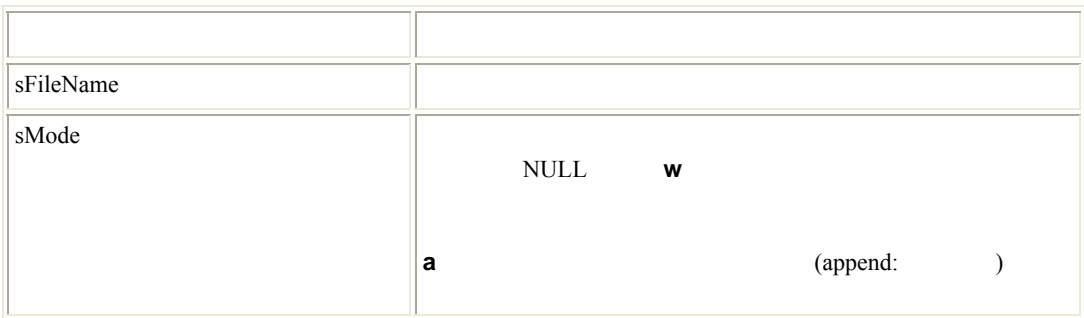

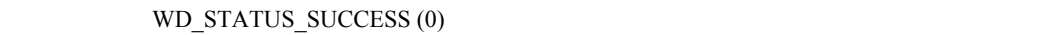

[\[A.7](#page-63-0)]

 $\bullet$  API  $WD\_LogAdd($  )  $[A.6.17]$ 

#### <span id="page-62-0"></span>**A.7.16 WD\_LogStop()**

VOID WD\_LogStop(void);

• ログ ファイルを閉じます。

#### **A.7.17 WD\_LogAdd()**

VOID DLLCALLCONV WD\_LogAdd( const char \*sFormat ...);

 $\bullet$ 

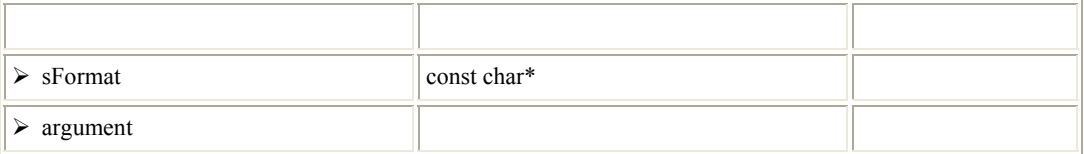

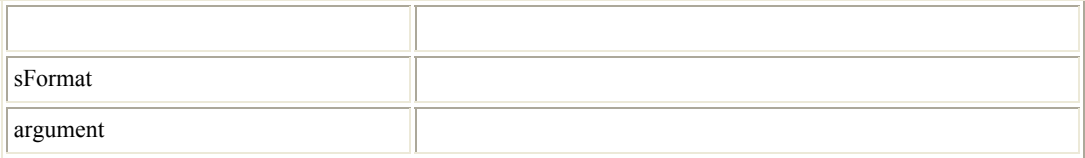

WD\_STATUS\_SUCCESS (0)  $[A.7]$  $[A.7]$ 

# <span id="page-63-0"></span>**A.8 WinDriver**

```
A.8.1
```
 $\begin{array}{c} \hline 0 \end{array}$ 

 $W$ inDriver  $0$  (WD\_STATUS\_SUCCESS)

Stat2Str()

#### **A.8.2 WinDriver**

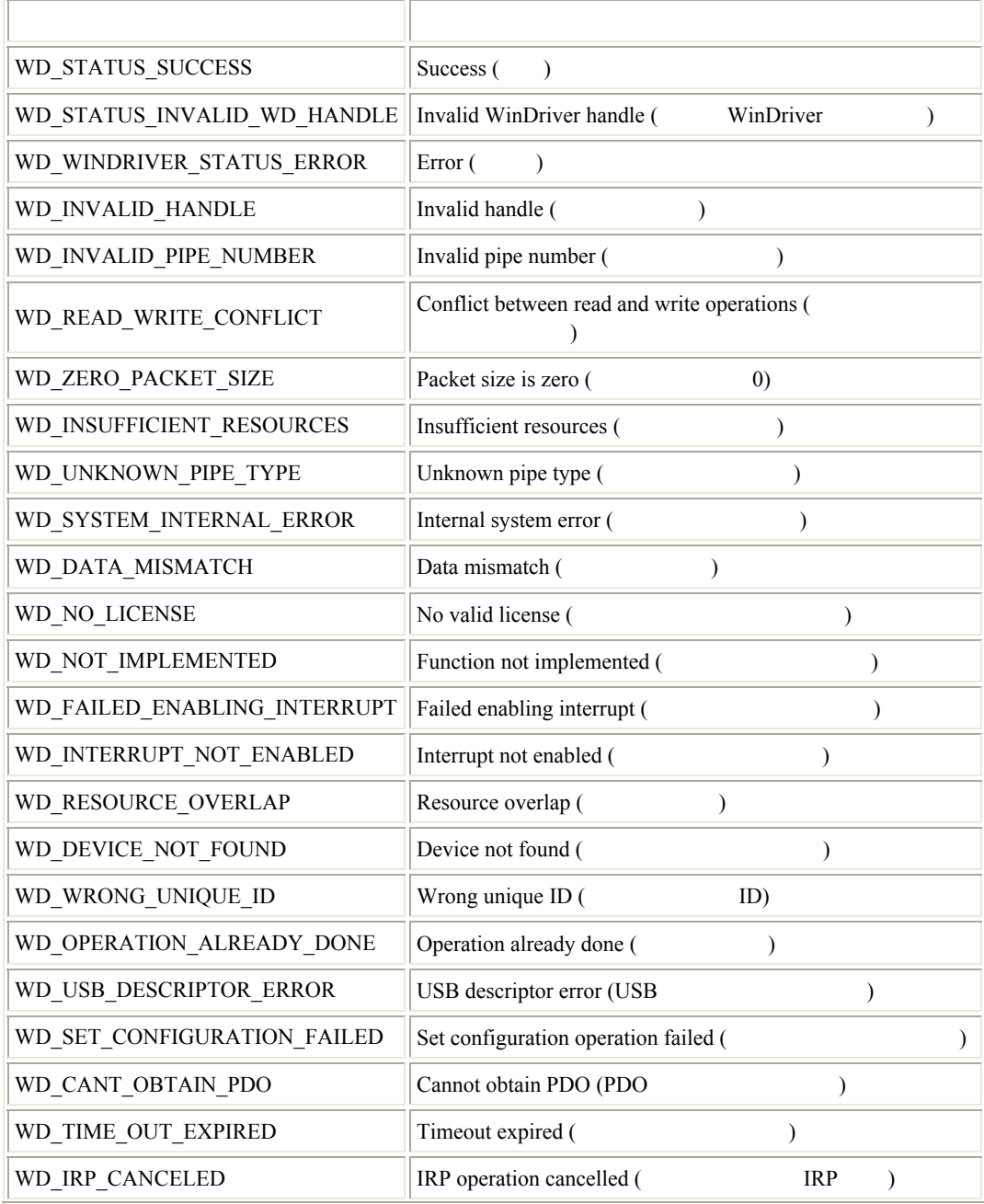

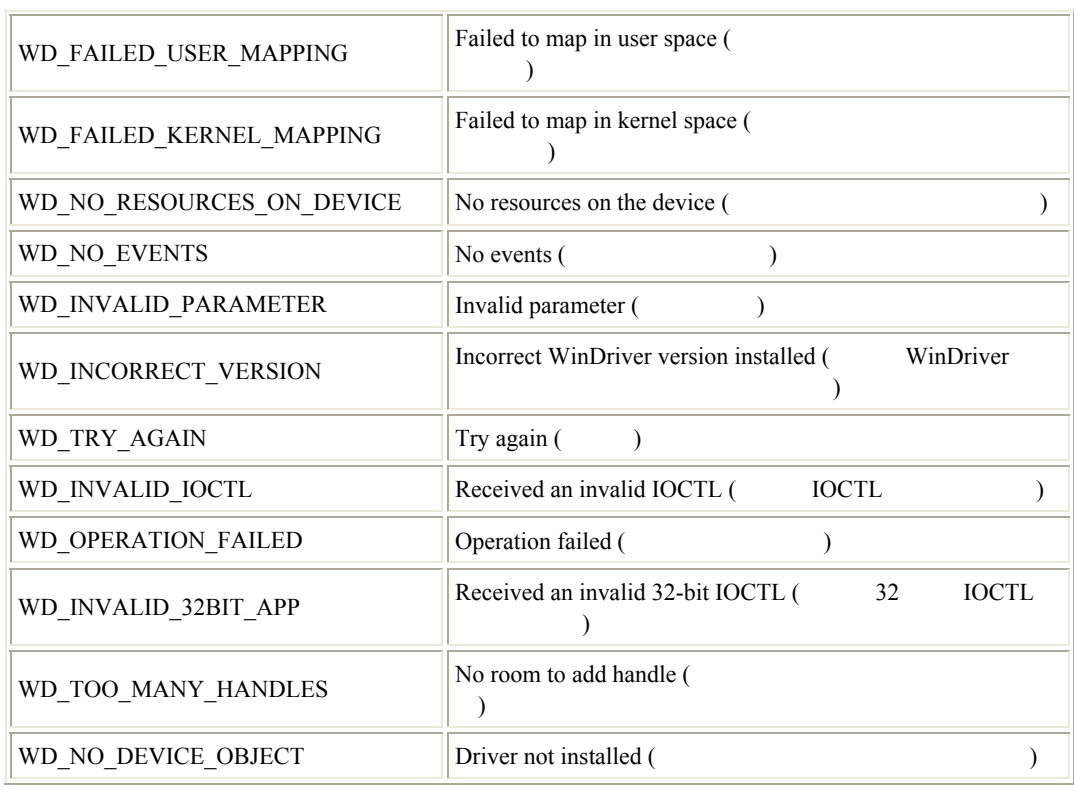

#### A Win D river USB PC Host API

#### **A.8.3 USBD**

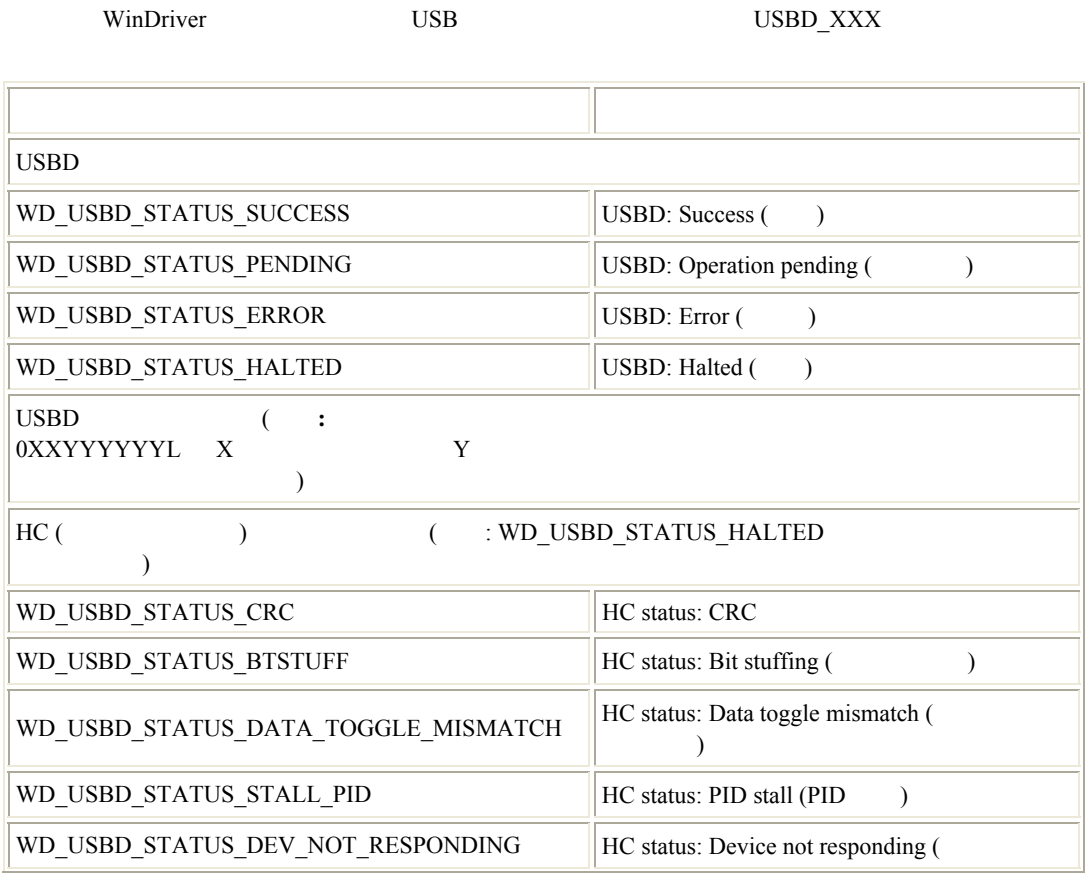

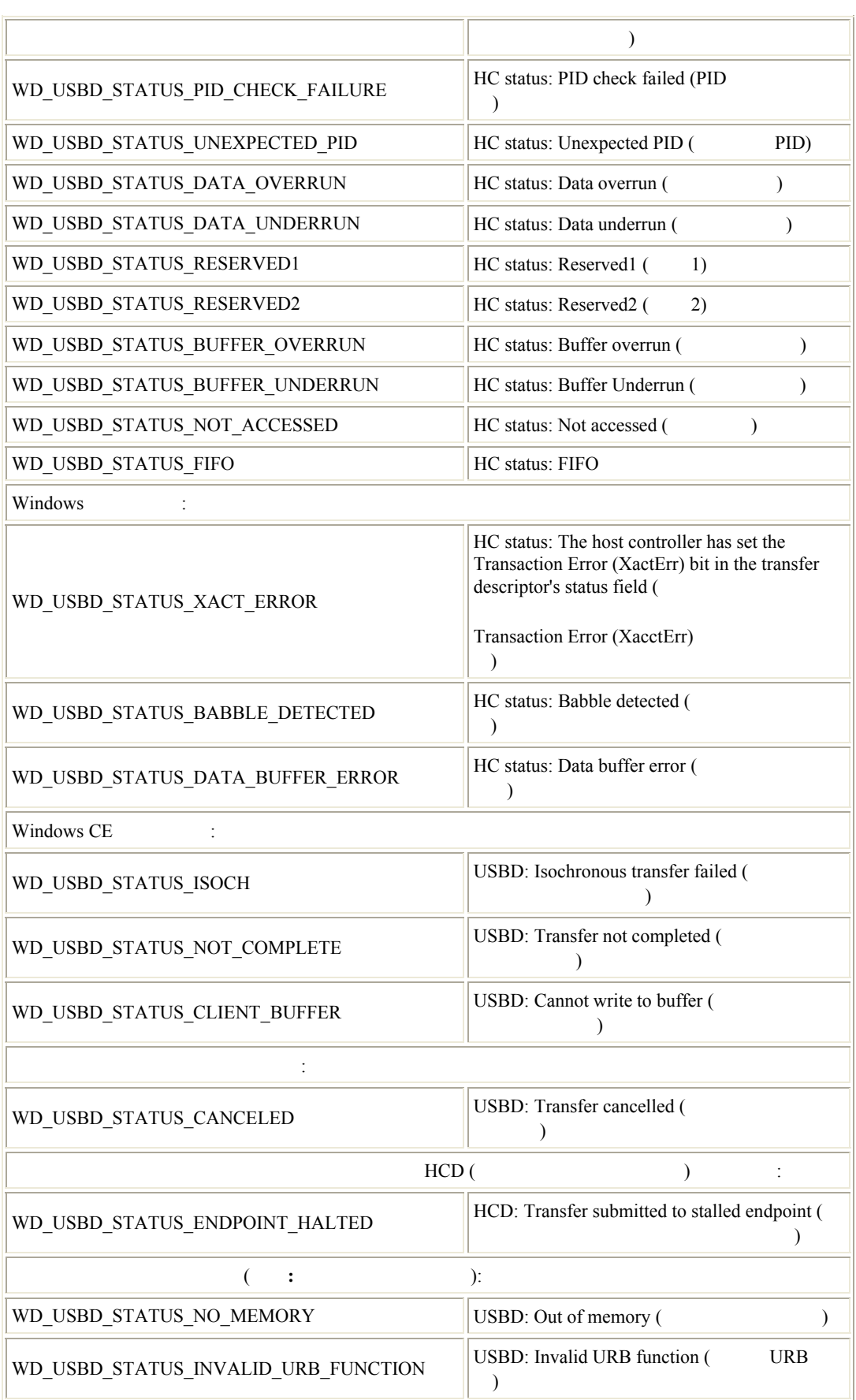

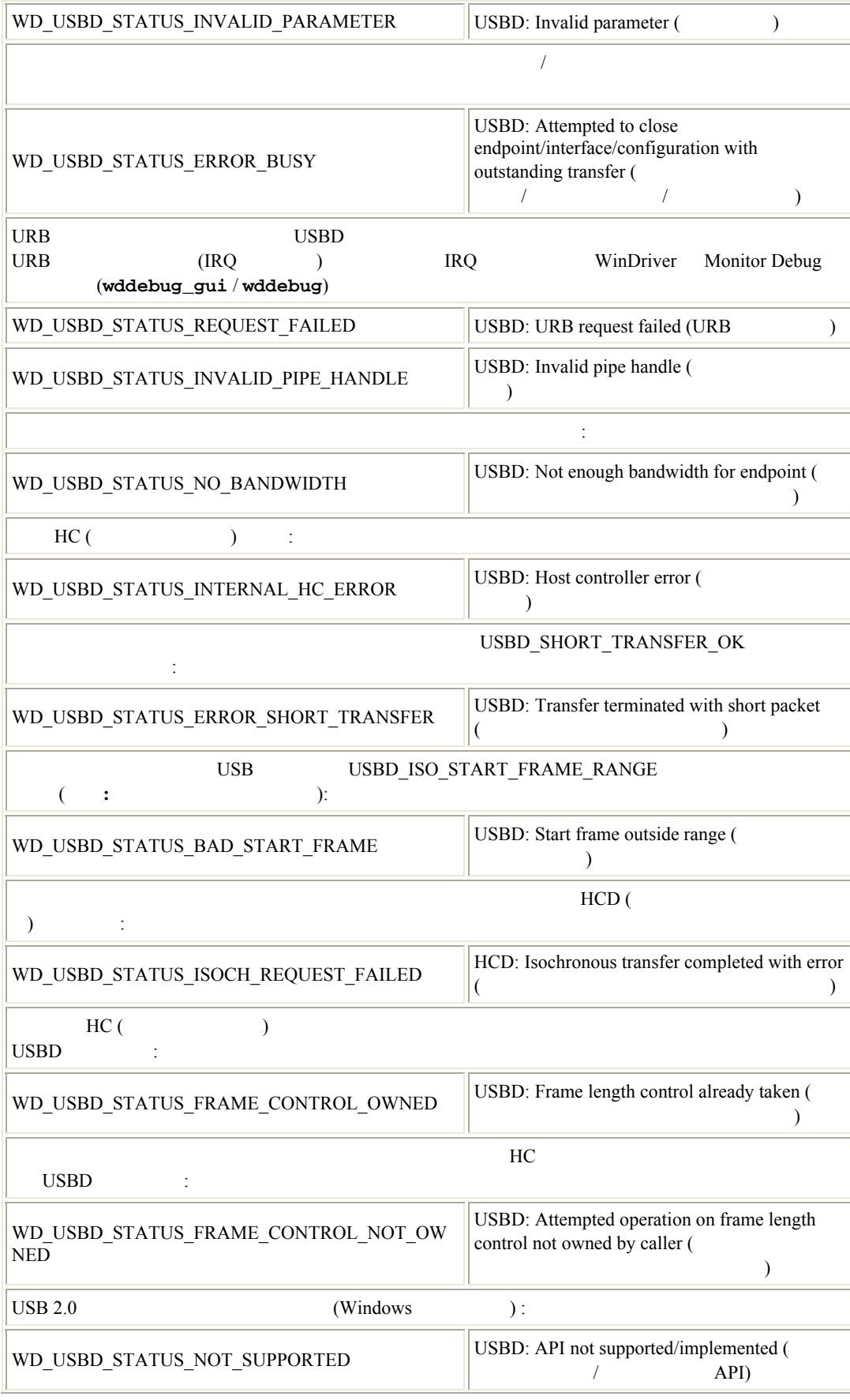

#### A Win D river USB PC Host API

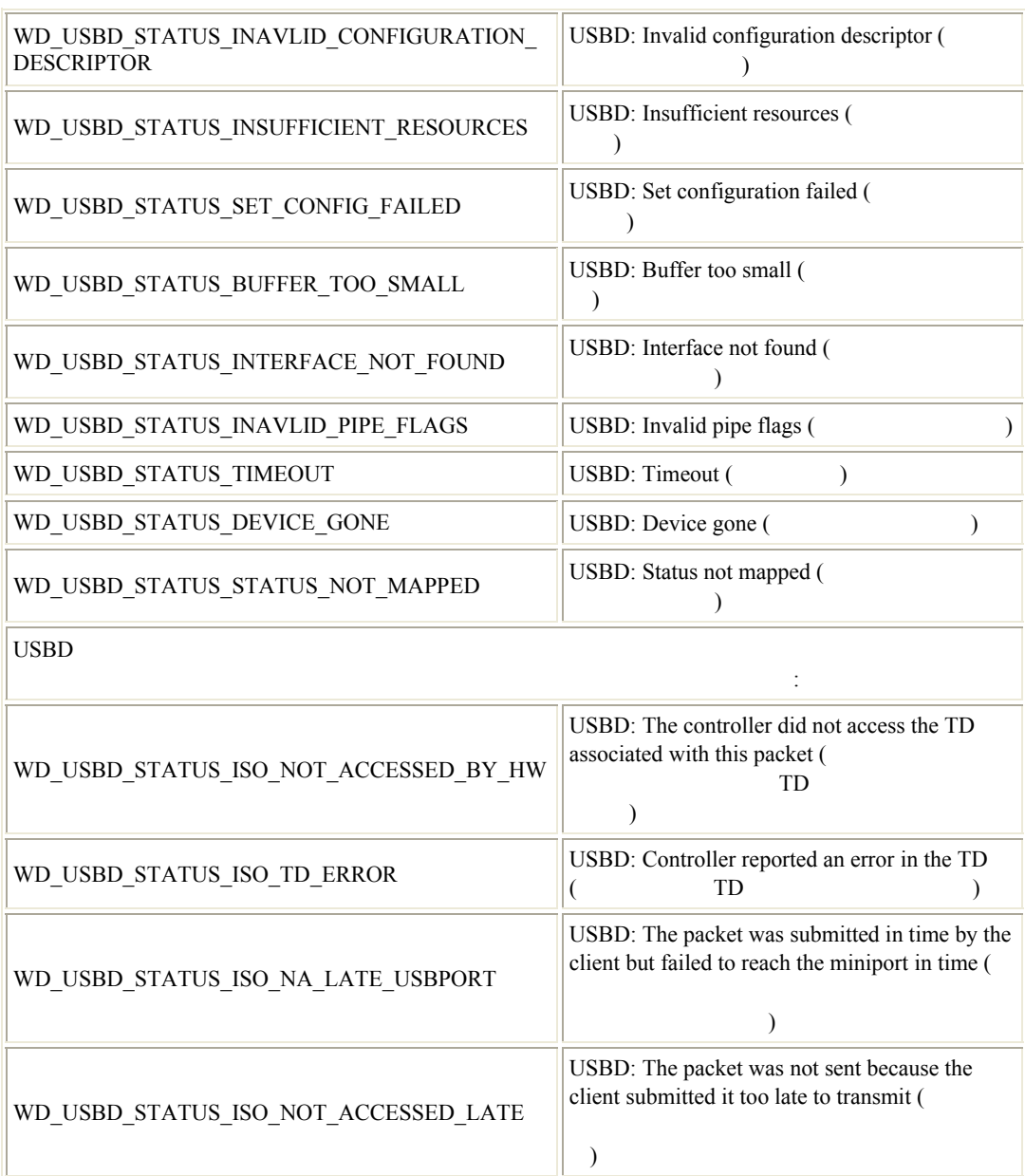

# 付録 **B**

#### $We be \qquad \qquad \mathit{http://www.xlsoft.com/jp/products/windriver/products.html}$  $We be \qquad \qquad \mathit{http://www.xlsoft.com/jp/products/windriver/products.html}$  $We be \qquad \qquad \mathit{http://www.xlsoft.com/jp/products/windriver/products.html}$

- テクニカル ドキュメント
- FAQ
- $\bullet$  +  $\bullet$  +  $\bullet$
- クイック スタート ガイド

付録 **C** 

# **(Evaluation Version)**

# **C.1 WinDriver Windows**

- WinDriver
- DriverWizard
- DriverWizard:
	- o DriverWizard
	- o DriverWizard
- WinDriver  $30$

# **C.2 WinDriver Windows CE**

- $\bullet$  WinDriver
- WinDriver CE Kernel (**windrvr6.dll**) 1 60
- DriverWizard (Windows 2000 / XP / Server 2003 / Server 2008 / Vista / 7 PC ):
	- o DriverWizard
	- o DriverWizard

# **C.3 WinDriver Linux**

- WinDriver
- DriverWizard:
	- o DriverWizard
	- o DriverWizard
- WinDriver  $1 \t 60$ WinDriver **WinDriver Example 20**  $\alpha$  **WinDriver WinDriver WinDriver**  $($ : root アンロードするには:

**/sbin/modprobe –r windrvr6**

ロードするには: **<path to wdreg>/wdreg windrvr6** wdreg WinDriver/util/

# 付録 **D WinDriver**

Windows [ ] [  $\qquad$  [  $\qquad$  ] - [WinDriver] - [Order Form]

WinDriver

お問い合わせ先**:** 

108 - 0073 3-9-9 6F<br>
- 7875 Fax: 03 - 5440 - 7876 Phone: 03 - 5440 - 7875 : xlsoftkk@xlsoft.com : <http://www.xlsoft.com/>
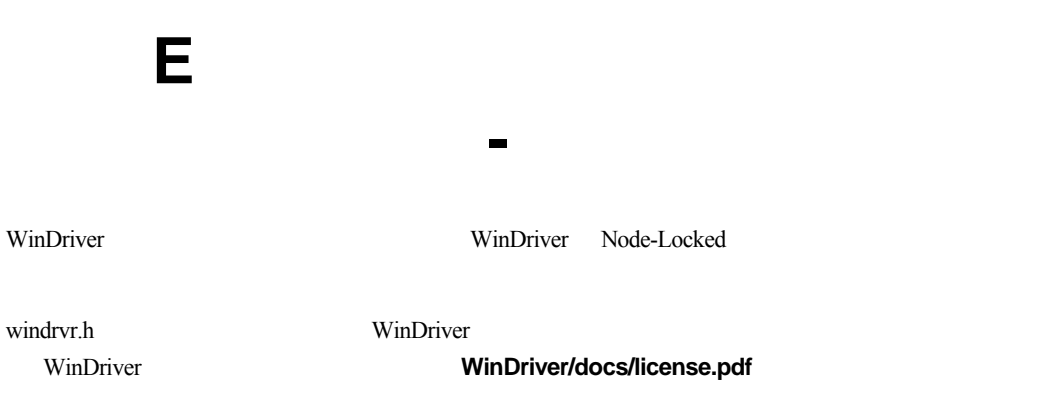

## 付録 **F**

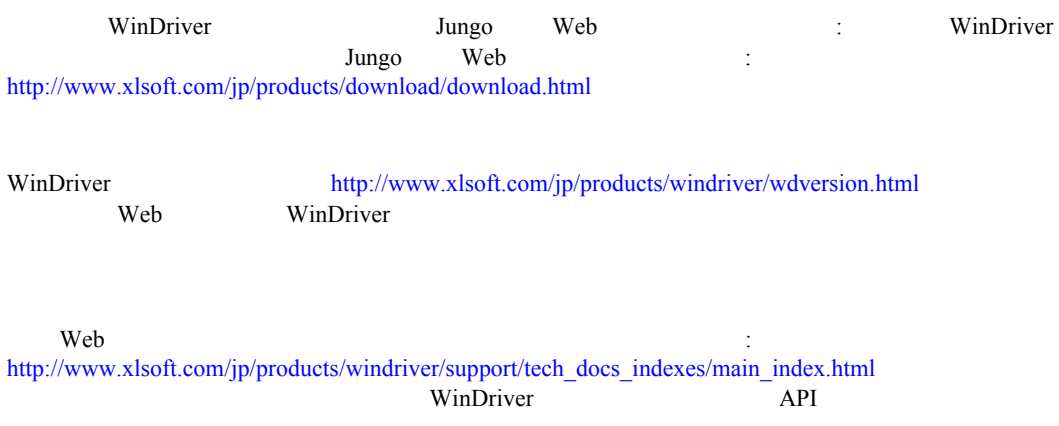

## **WinDriver**

2009 12 10

108-0073 3-9-9 6F TEL 03-5440-7875 FAX 03-5440-7876 E-MAIL: xlsoftkk@xlsoft.com :<http://www.xlsoft.com/>

Copyright © Jungo Ltd. All Rights Reserved.

Translated by

**XLsoft Corporation** 12K Mauchly Irvine, CA 92618 USA URL: <http://www.xlsoft.com/> E-Mail: sales@xlsoft.com